# **The Scope of Inorganic Chemistry**

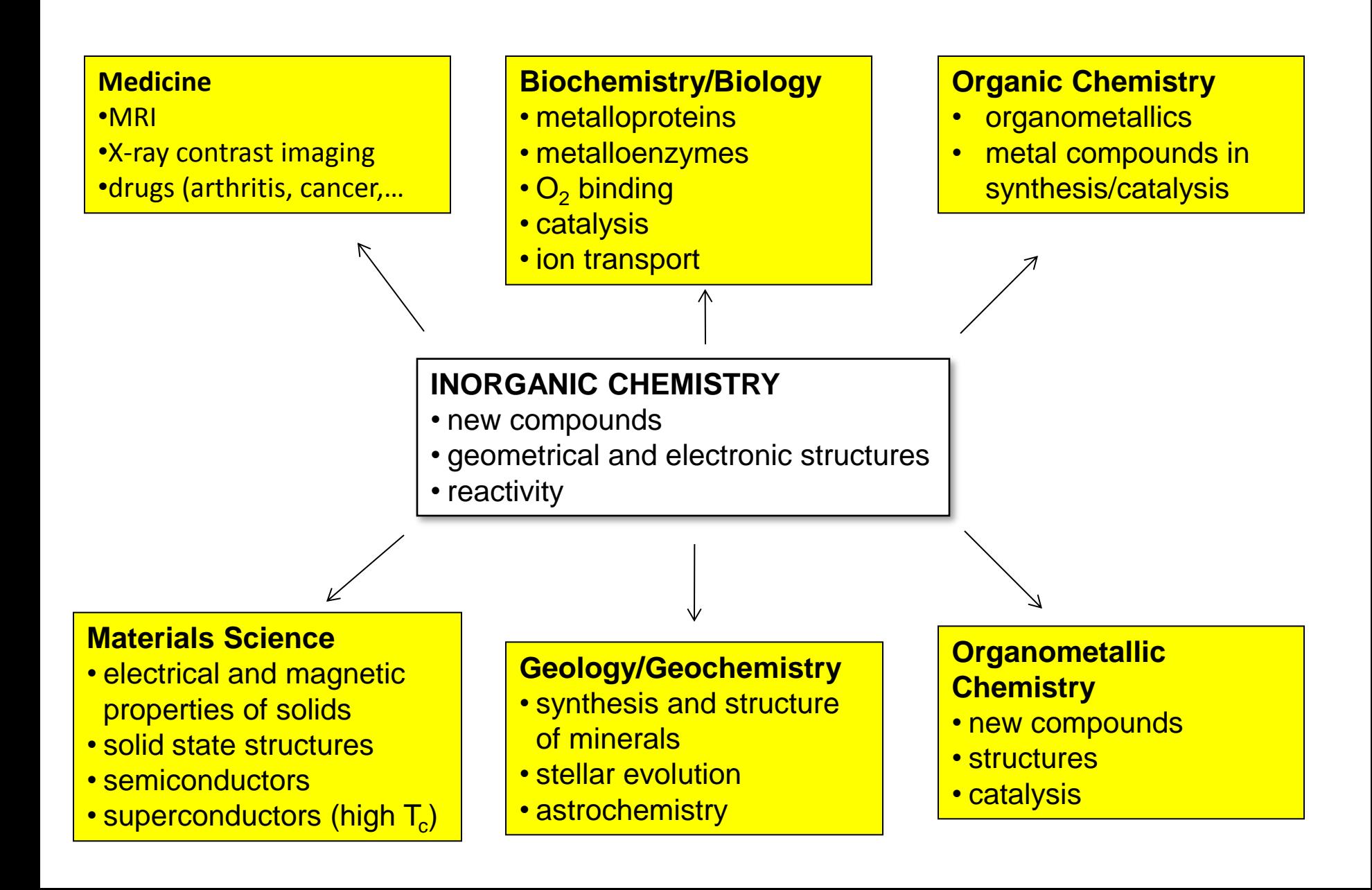

If some universal catastrophe were to engulf the world, and humankind Could retain one scientific concept in order to rebuild civilization, what would that one concept be?

**Response for physicists (Richard Feynman in** "**Six Easy Pieces**"**):** 

*The modern idea of atoms*.

**Response for chemists:** 

*The periodic table*

**The periodic table encapsulates the concept of elements, organizes physical and chemical trends of substances, and compares the structure of the different atoms— All in a very small space.**

*Inorganic Chemists think they own the Periodic Table.*

*So, How did it all start?*

#### An example of nuclear FUSION and the creation of an unstable isotope of Be

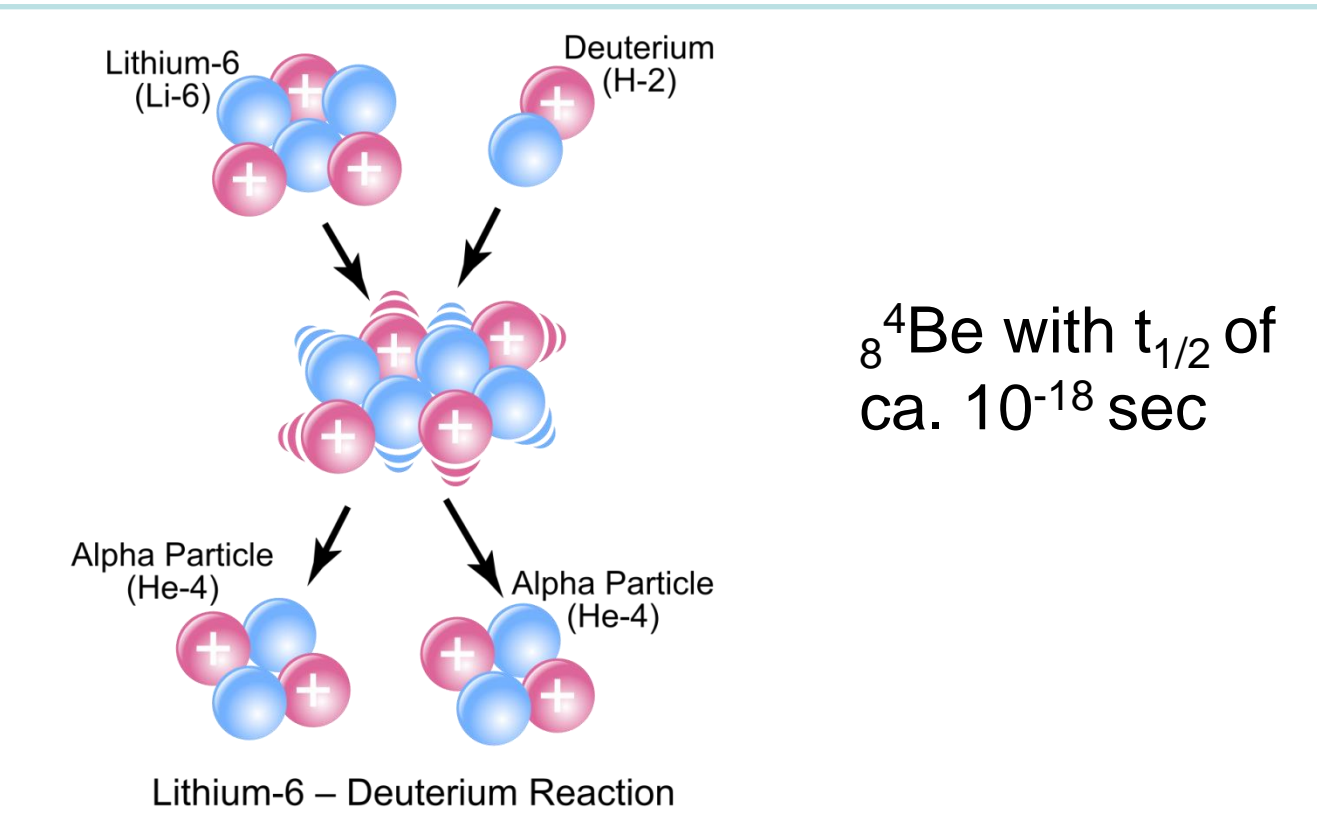

#### $6\overline{3}$ Li  $+$  <sup>2</sup><sub>1</sub>H  $\longrightarrow$  2<sup>4</sup><sub>2</sub>He + Energy

## Stable vs. Unstable or Fissionable Nuclei

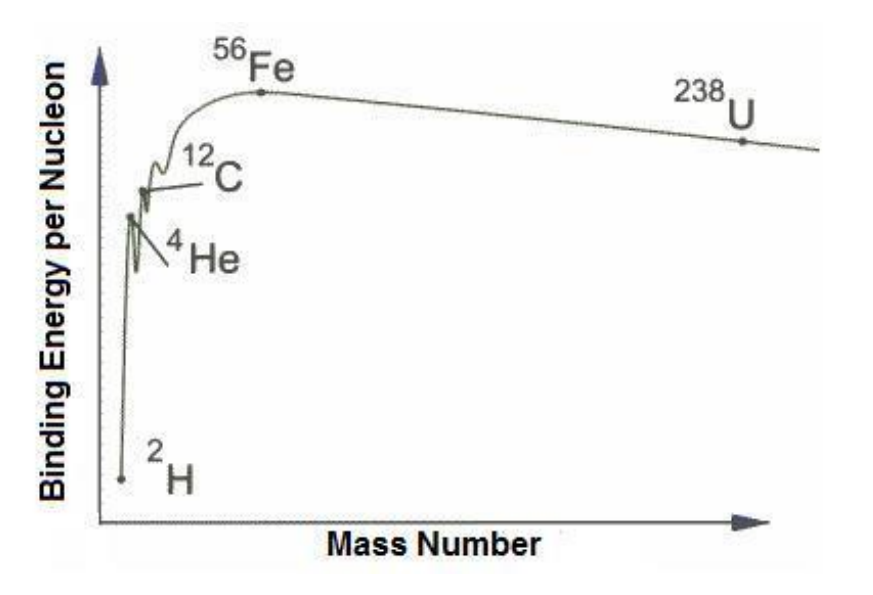

#### *Project no. 1. Nuclear Reactions; Web Elements*

#### **Breeder Reactors**

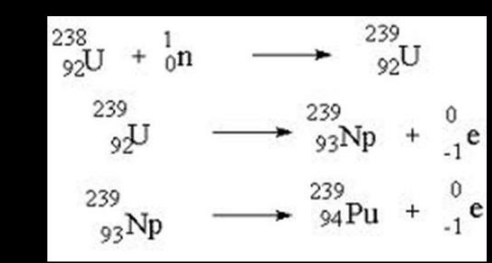

· Use U-238, a nonfissionable but much more plentiful isotope of uranium (99%). · It undergoes transmutation into Pu-239 a fissionable isotope of plutonium

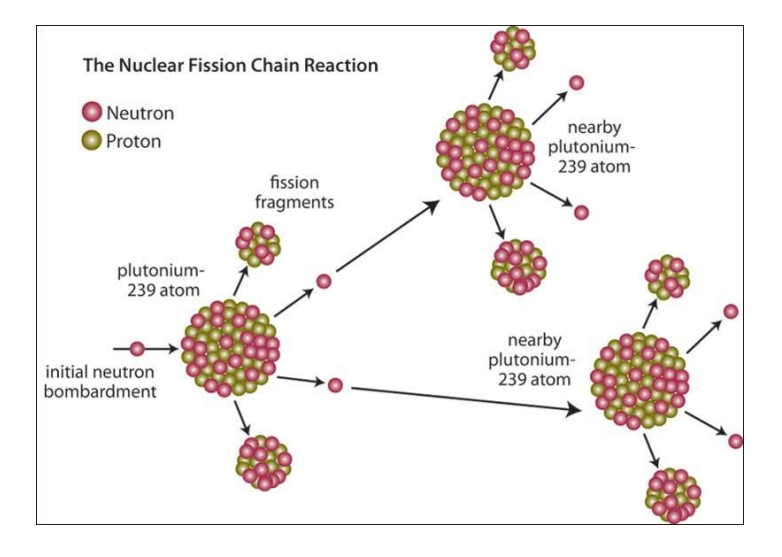

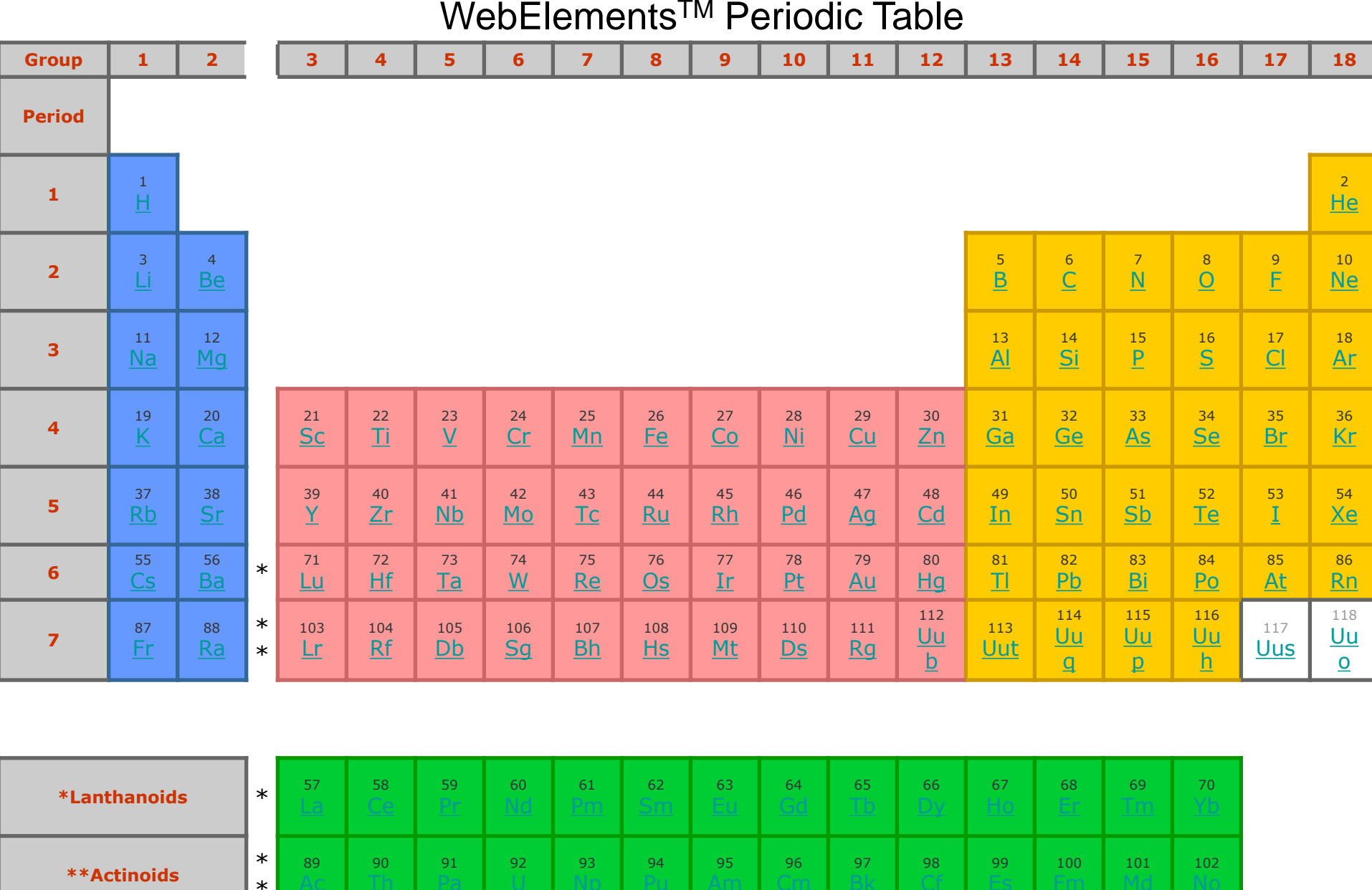

#### http://www.webelements.com

### Mass Spectra computer:

### http://www.sisweb.com/mstools/isotope.htm

http://www.sisweb.com/mstools/isotope.htm

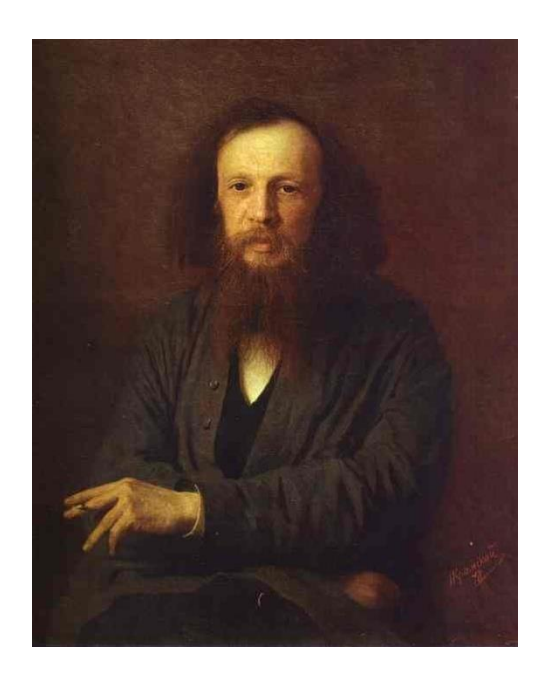

 $\overline{Z}$ E A

#### Dimitri Mendeleev 1834-1907

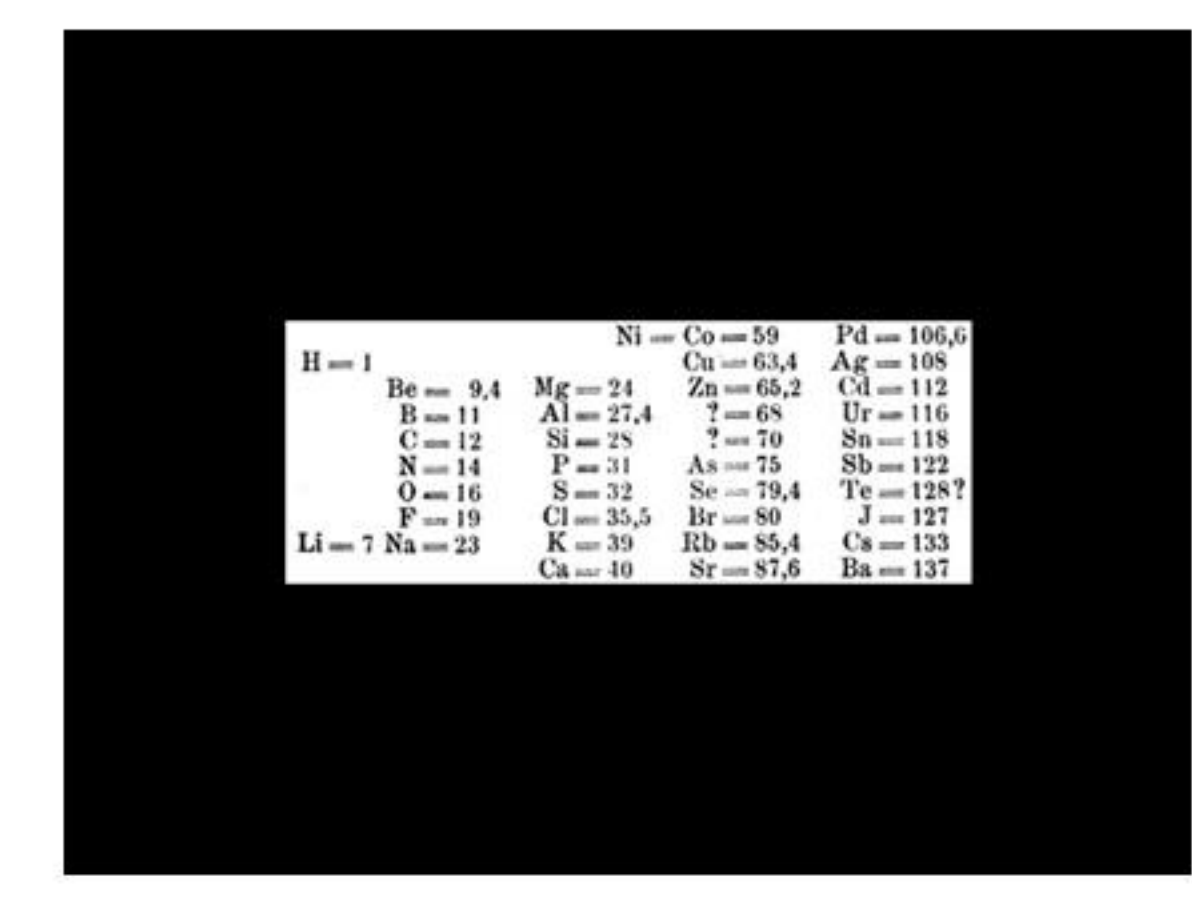

 $Z = No$ . protons in nucleus, Atomic number  $A =$  Mass number; no. of protons  $+$  neutrons in nucleus

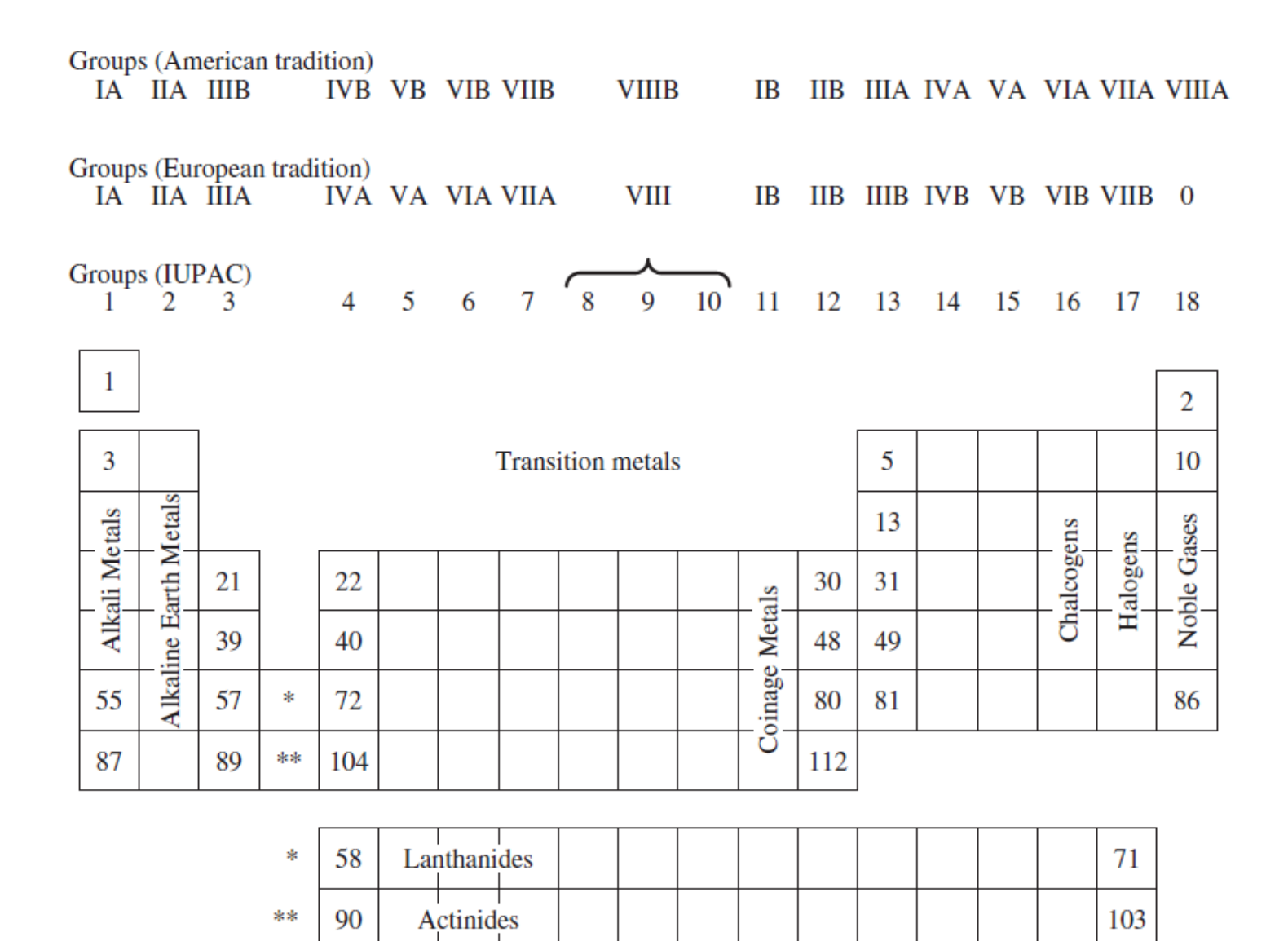

Copyright © 2014 Pearson Education, Inc.

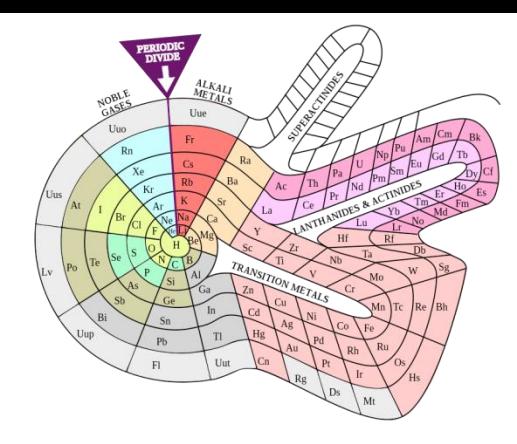

#### The Elements According to Relative Abundance<br>A Periodic Chart by Prof.Wm.E.Sheehan, University of Santa Clara, CA 95053<br>Ref. Chemistry, Vol.49, No.3, p 17-18, 1976

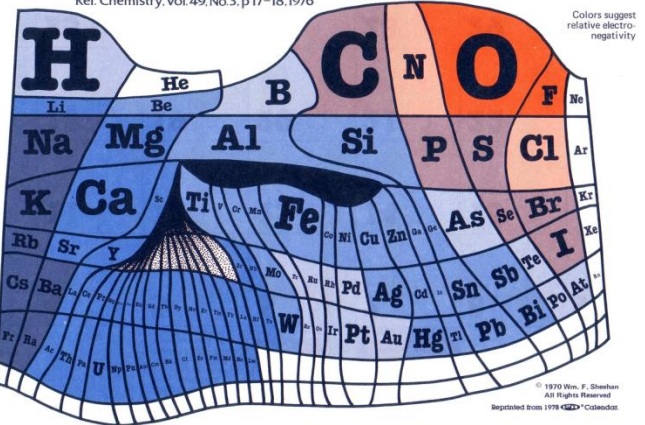

Roughly, the size of an element's own niche ("I almost wrote square")<br>is proportioned to its abundance on Earth's surface, and in addition,<br>certain chemical similarities (e.g., Be and AI, or B and Si) are sug-NOTE: TO ACCOMMODATE ALL ELEMENTS SOME DISTORTIONS WERE NECESSARY, FOR EXAMPLE SOME ELEMENT:

gested by the positioning of neighbors. The chart emphasizes that in<br>real life a chemist will probably meet O, Si, Al, ... and that he better<br>do something about it. Periodic tables based upon elemental abun-<br>dance would, o

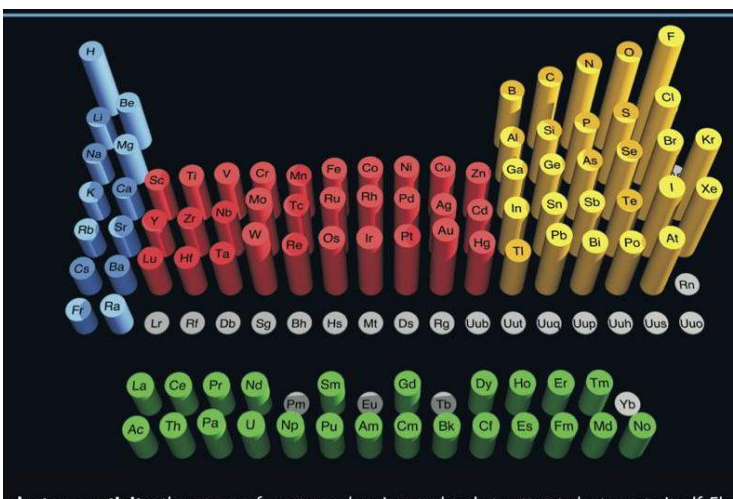

electronegativity: the power of an atom when in a molecule to attract electrons to itself. Elect

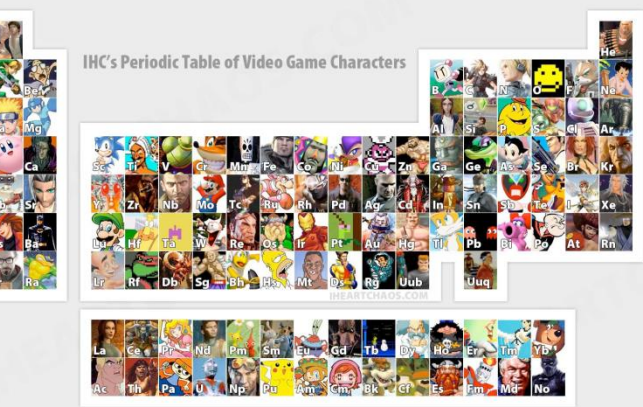

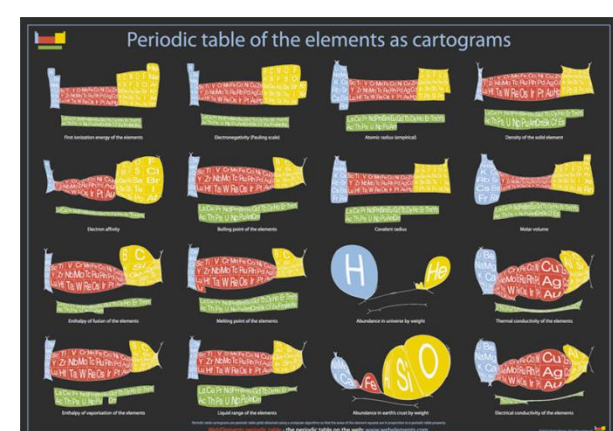

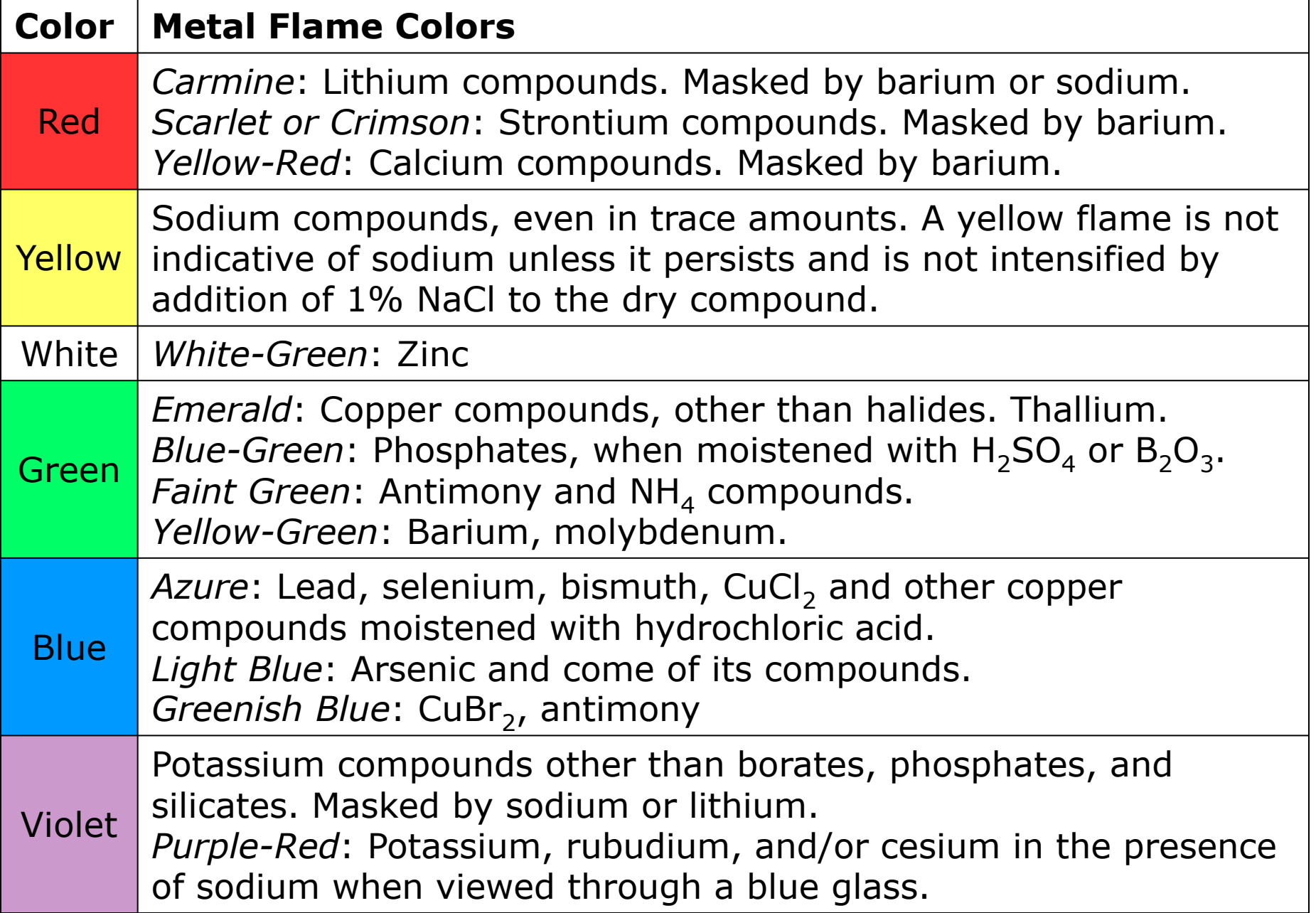

## *Atomic Emission (Spectroscopy)*

- An emission spectrum requires first the addition of energy to a material.
- The addition of energy promotes electrons of that material from the ground state to the excited state.
- As the electrons "fall" from the excited state to the ground state, they emit the energy they absorbed in the form of electromagnetic radiation (heat, light, etc.)

# **Comments**

- Atomic emission is used in street lamps, fluorescent lights, and neon signs.
- Two common street lamps using this are the mercury lamp and the sodium lamp.
- "Neon" signs frequently implement the emission spectra of other gases such as argon and krypton.
- Very sophisticated instrumental techniques such as "flame photometry" and "atomic absorption" are based on the principles of atomic emission.

# Continuous and Line Spectra

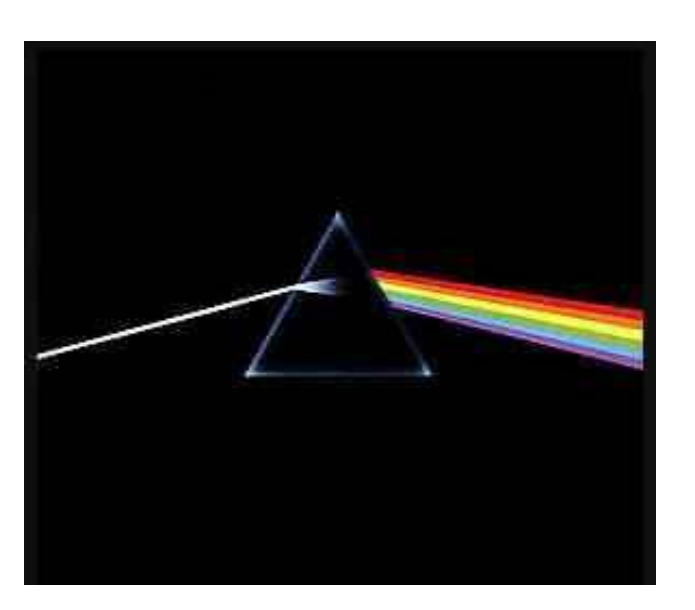

Dark Side of the Moon Pink Floyd

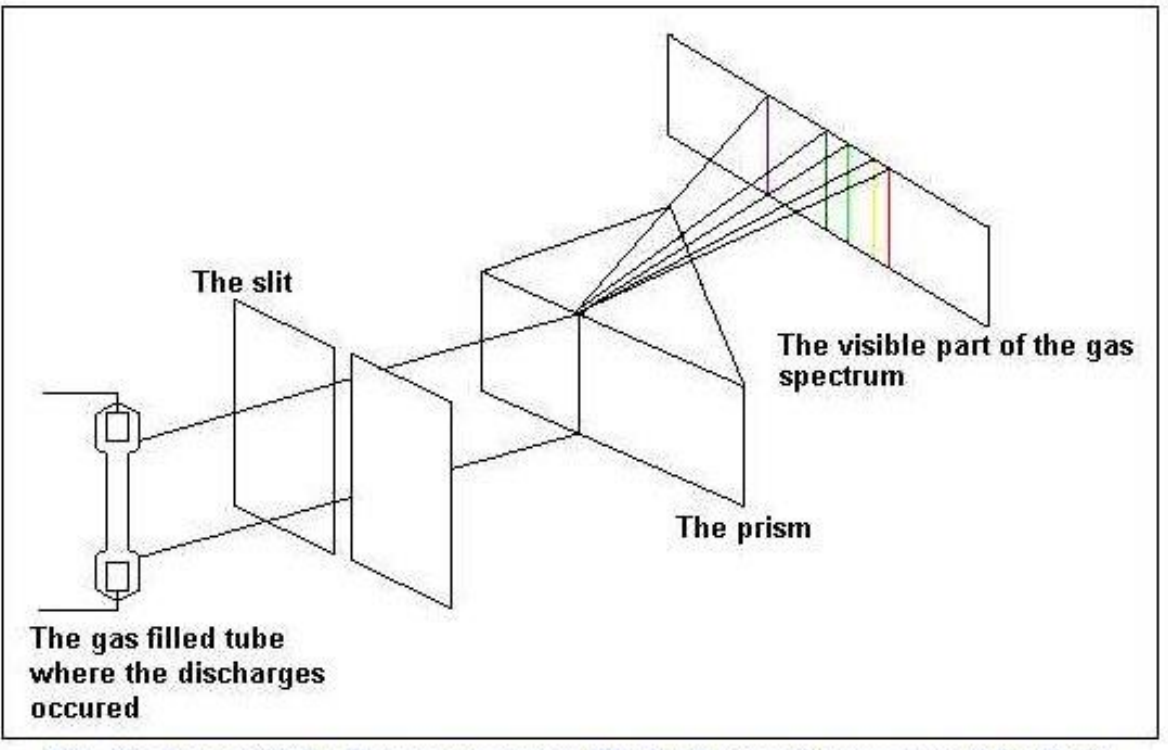

The discharges in the low pressure gas filled tube are the sources of the light which undergo refraction on the prism. We see the line spectrum of the gas.

#### **Sodium Flame Spectrum**

http://webmineral.com/help/FlameTest.shtml

Both neutral and singly ionized sodium contribute to the emission lines in this spectrum.

### Electromagnetic Radiation Spectrum

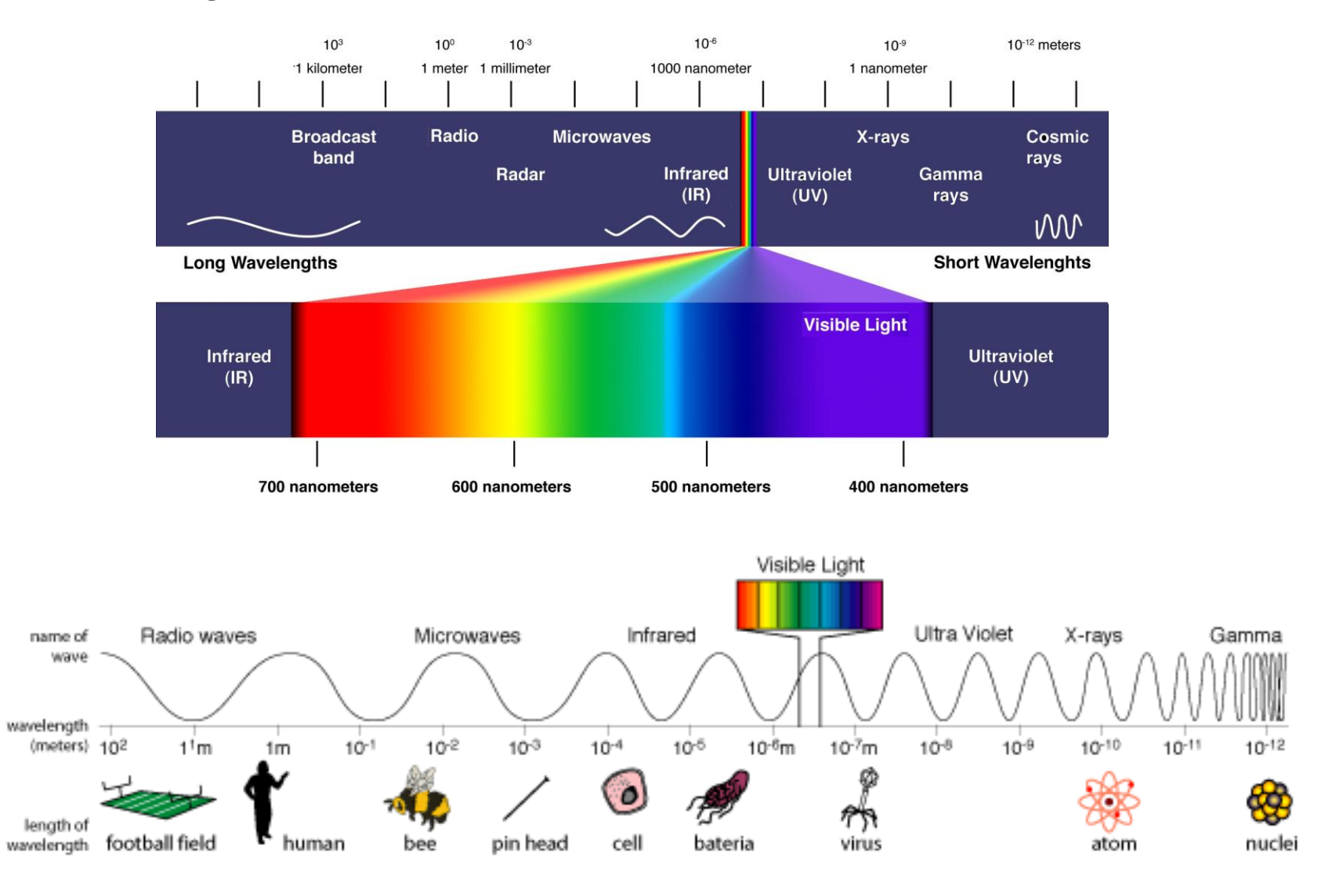

#### In the news: January 20, 2016

#### EVIDENCE FOR A DISTANT GIANT PLANET IN THE SOLAR SYSTEM

KONSTANTIN BATYGIN AND MICHAEL E. BROWN

Division of Geological and Planetary Sciences, California Institute of Technology, Pasadena, CA 91125, USA; kbatygin@gps.caltech.edu Received 2015 November 13; accepted 2016 January 10; published 2016 January 20

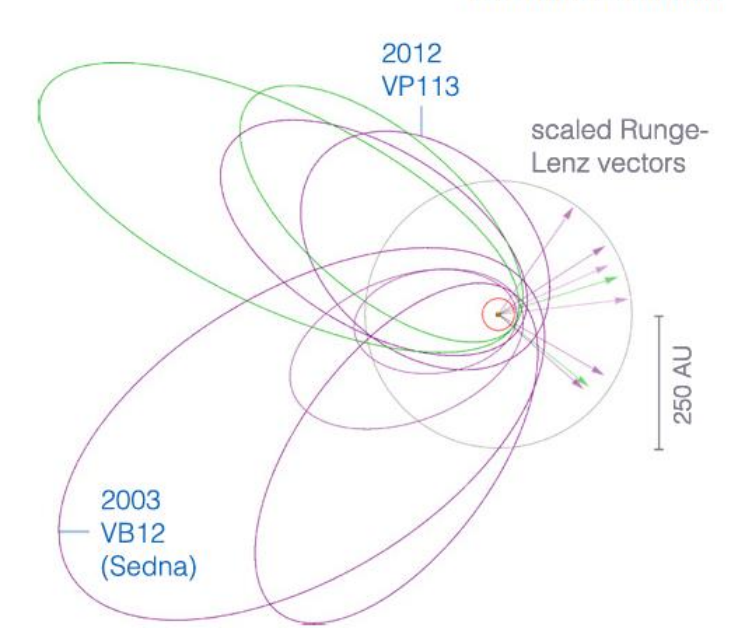

**BATYGIN & BROWN** 

Cumulatively, the presented results offer credence to the hypothesis that the observed structure of the distant Kuiper Belt can be explained by invoking perturbations from an unseen planetary mass companion to the solar system. Simultaneously, the suggestive nature of the results should be met with a healthy dose of skepticism, given the numerous assumptions made in the construction of our simple analytical model. In

### *Lecture 2 362 January 22, 2016*

*Paradigm Shift: Development of Current Atomic Theory*

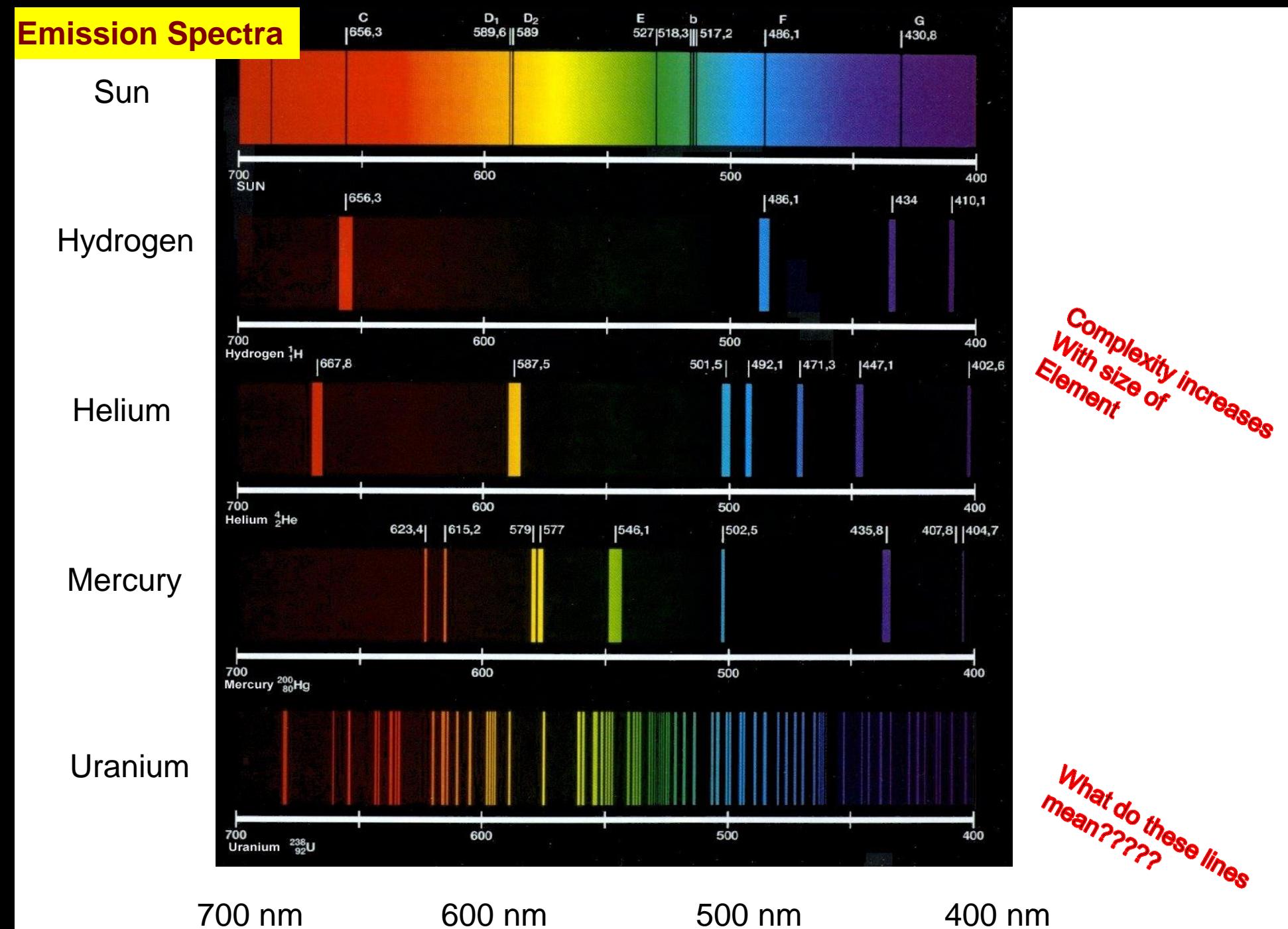

## *A Bit of History*

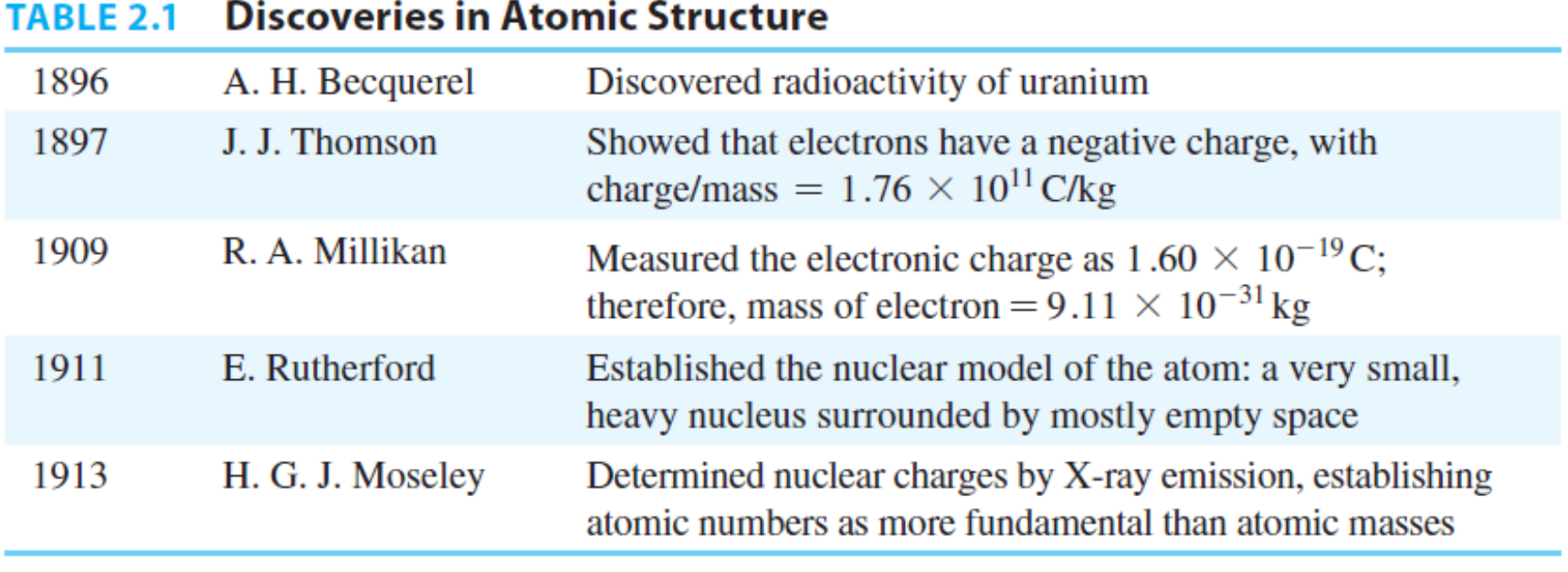

### $\overline{Z}$ E A

 $Z = No$ . protons in nucleus, Atomic number

 $A =$  Mass number; no. of protons  $+$  neutrons in nucleus

Copyright © 2014 Pearson Education, Inc.

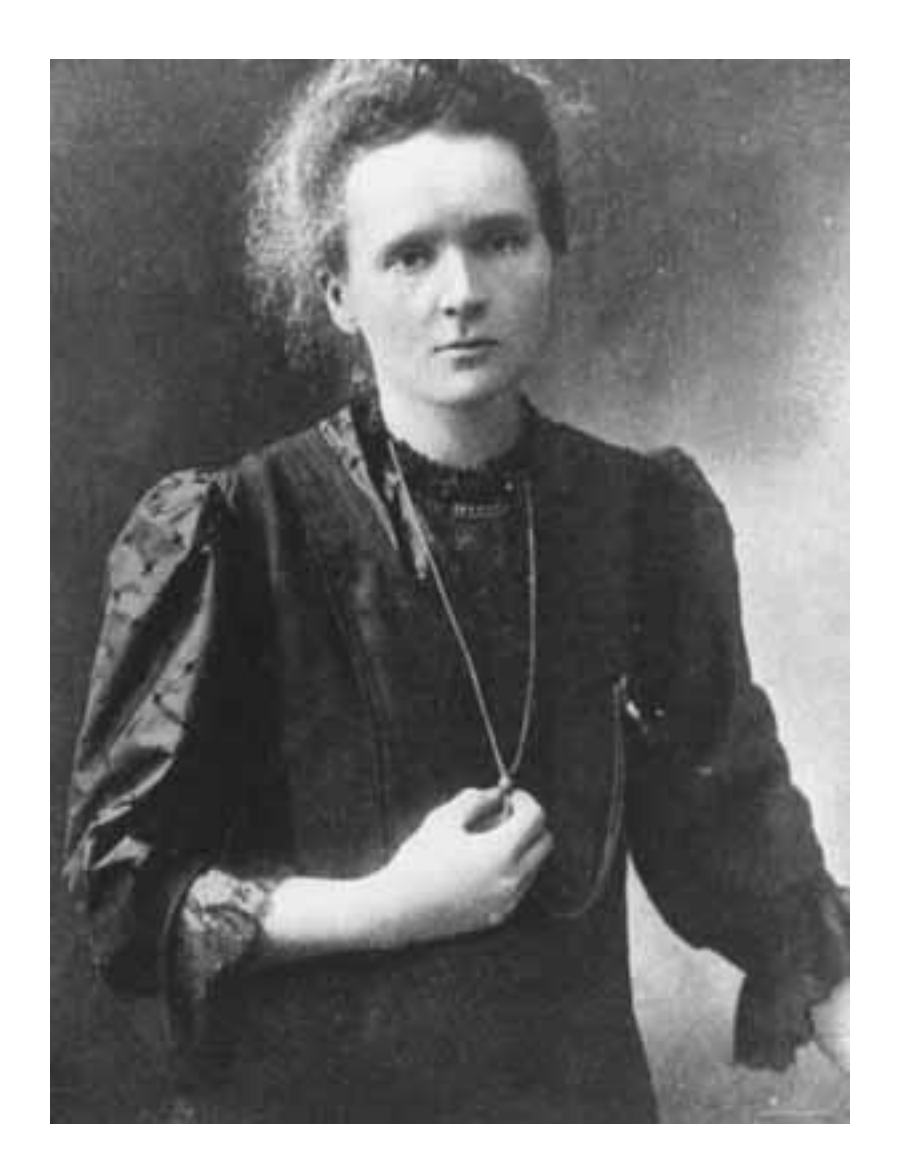

### Marie Curie—1867-1934

So how to connect the physical properties of elements to the Periodic Table? Physicists! The current model of the atom belongs to Physicists!

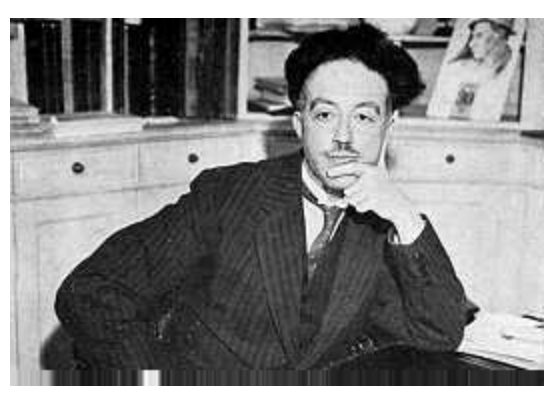

**DeBroglie** 

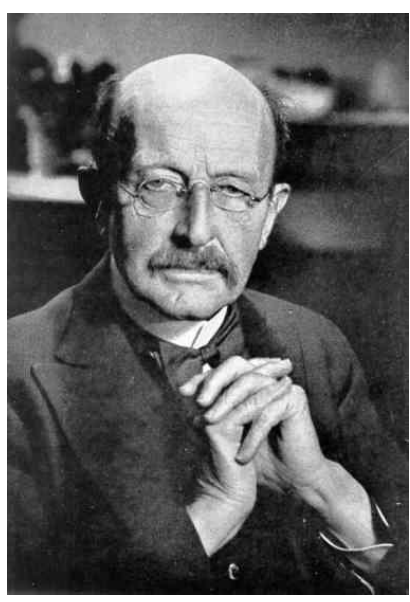

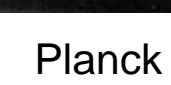

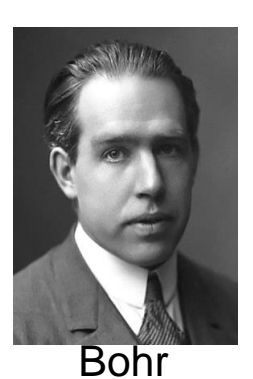

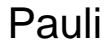

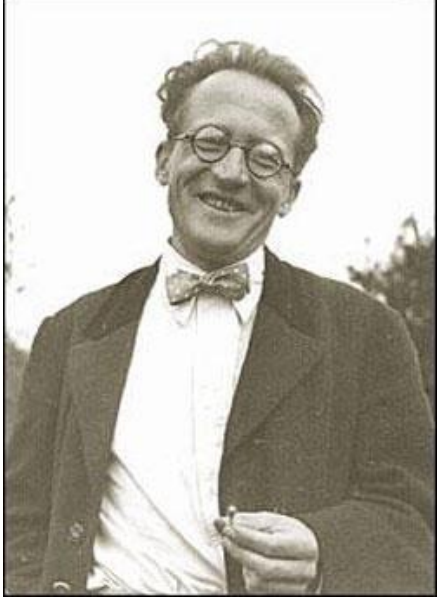

**Schrodinger** 

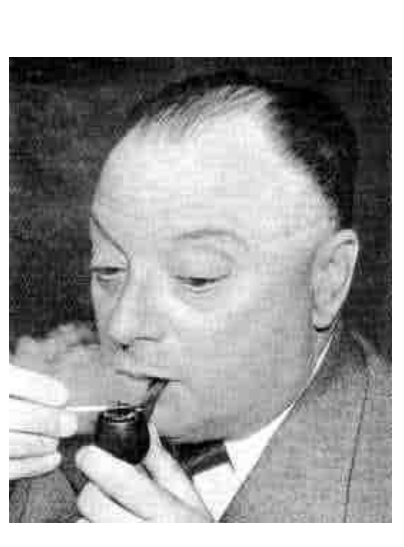

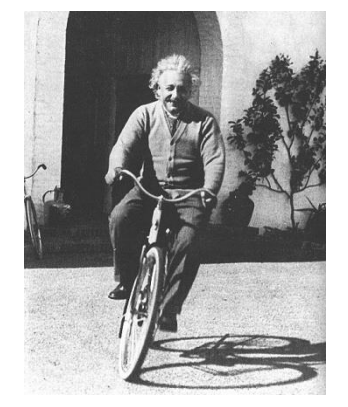

Einstein

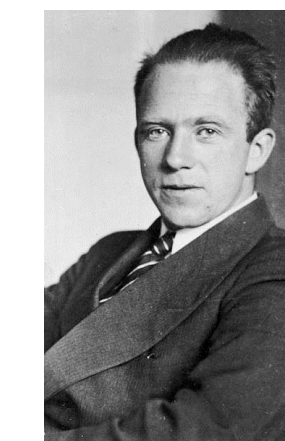

Heisenberg

### Niels Bohr and wife Margrethe around 1930

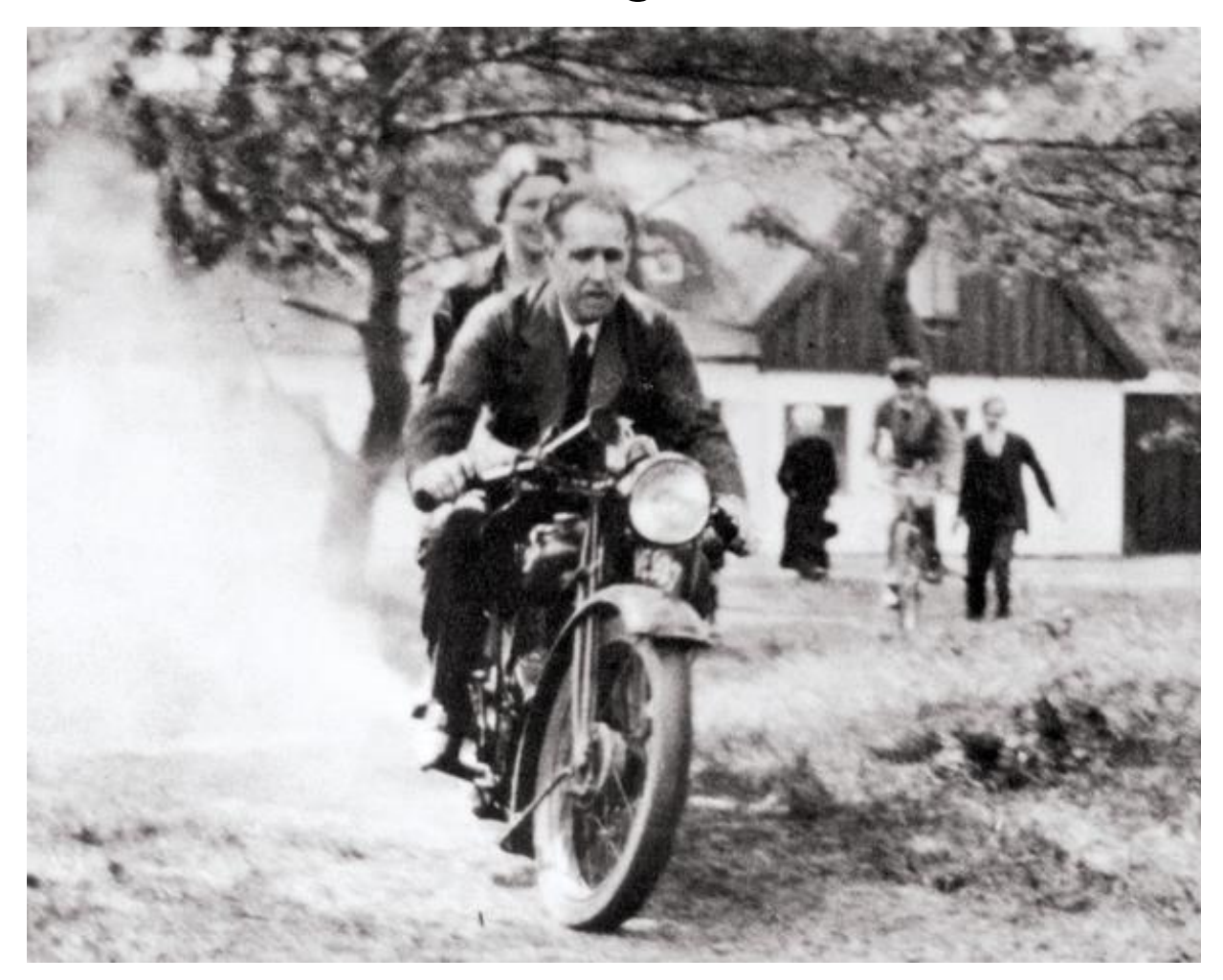

Taken from John L. Heilbron's "History: The Path to the quantum Atom", Nature 498, 27-30, (06 June 2013)

Taken from John L. Heilbron's "History: The Path to the quantum Atom", Nature 498, 27-30, (06 June 2013)

> **To develop his model, Bohr followed an analogy to the radiation theory of Max Planck (right). ". . . Bohr had developed a doctrine of multiple partial truths, each of which contained some bit of reality, and all of which together might exhaust it. "There exist so many different truths I can almost call it my religion that I think that everything that is of value is true."**

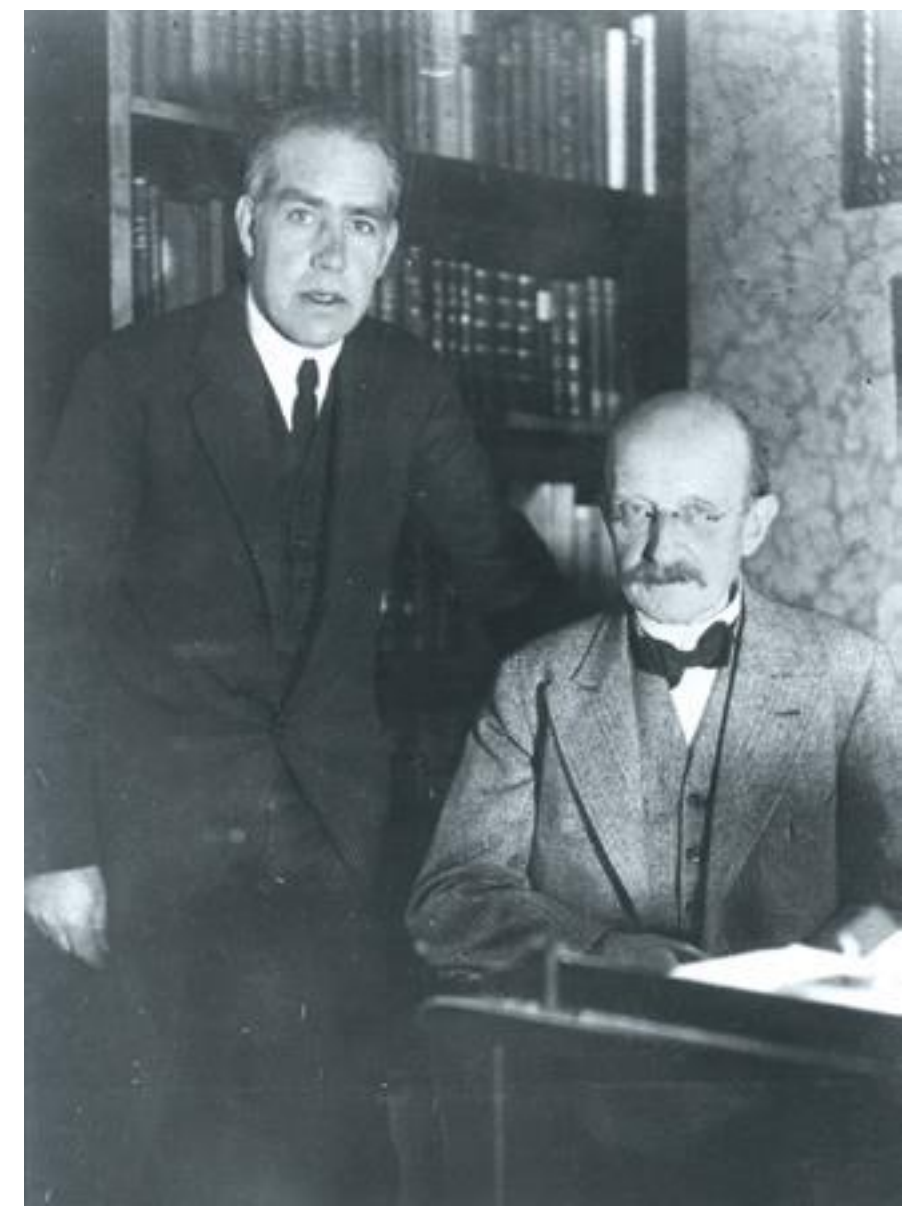

### Lecture 2

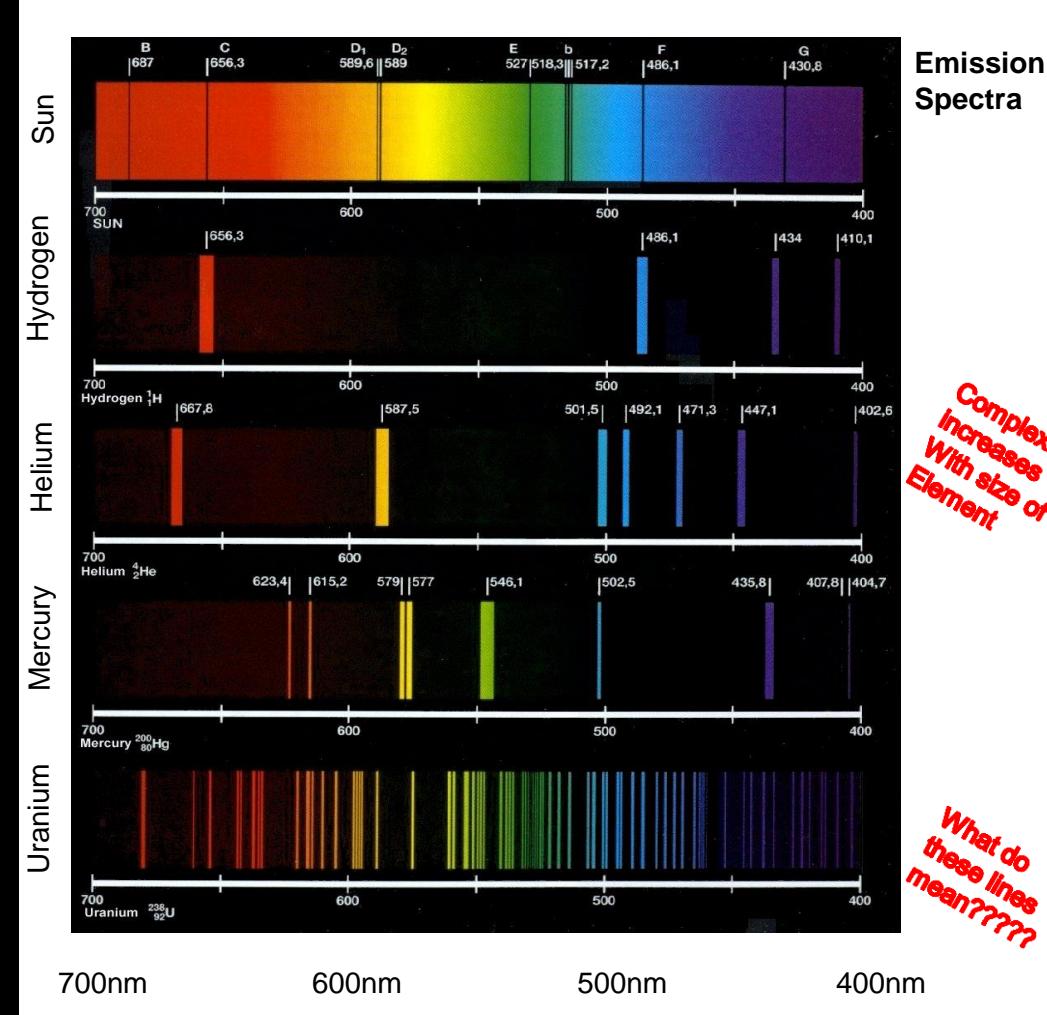

Taken from John L. Heilbron's "History: The Path to the quantum Atom", Nature 498, 27-30, (06 June 2013)

**Niels Bohr and** 

**Albert Einstein, 1925**

# **The Bohr Atom: electrons in concentric rings**

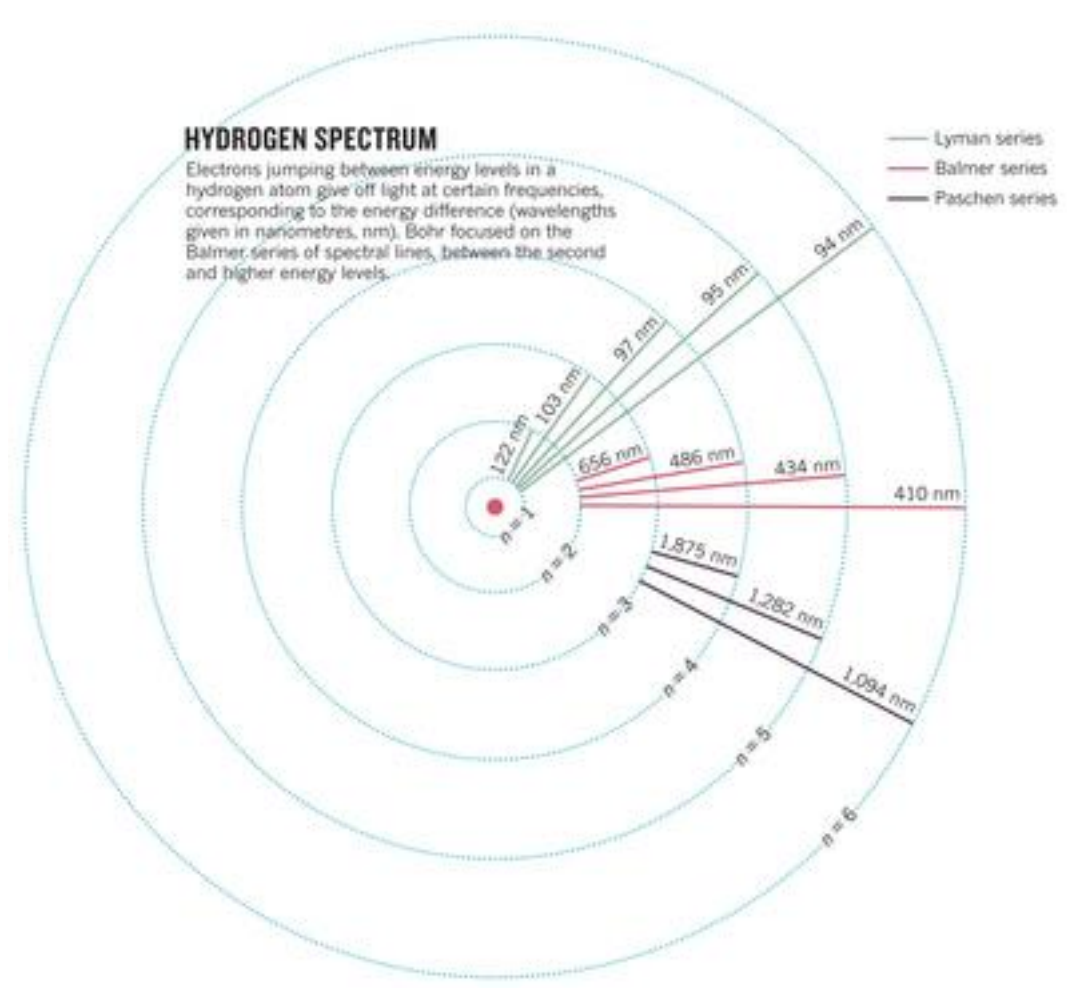

Taken from John L. Heilbron's "History: The Path to the quantum Atom", Nature 498, 27-30, (06 June 2013)

The Balmer formula expresses the frequencies of some lines in the spectrum of hydrogen in simple algebra:

 $v_n = R(1/2^2 - 1/n^2)$ 

where *ν*<sub>n</sub> is the *n*th Balmer line and *R* is the universal Rydberg constant for frequency, named in honour of the Swedish spectroscopist Johannes Rydberg, who generalized Balmer's formula to apply to elements beyond hydrogen.

#### *Each level can accommodate 2 n<sup>2</sup> electron:*  Periodic Table Rows

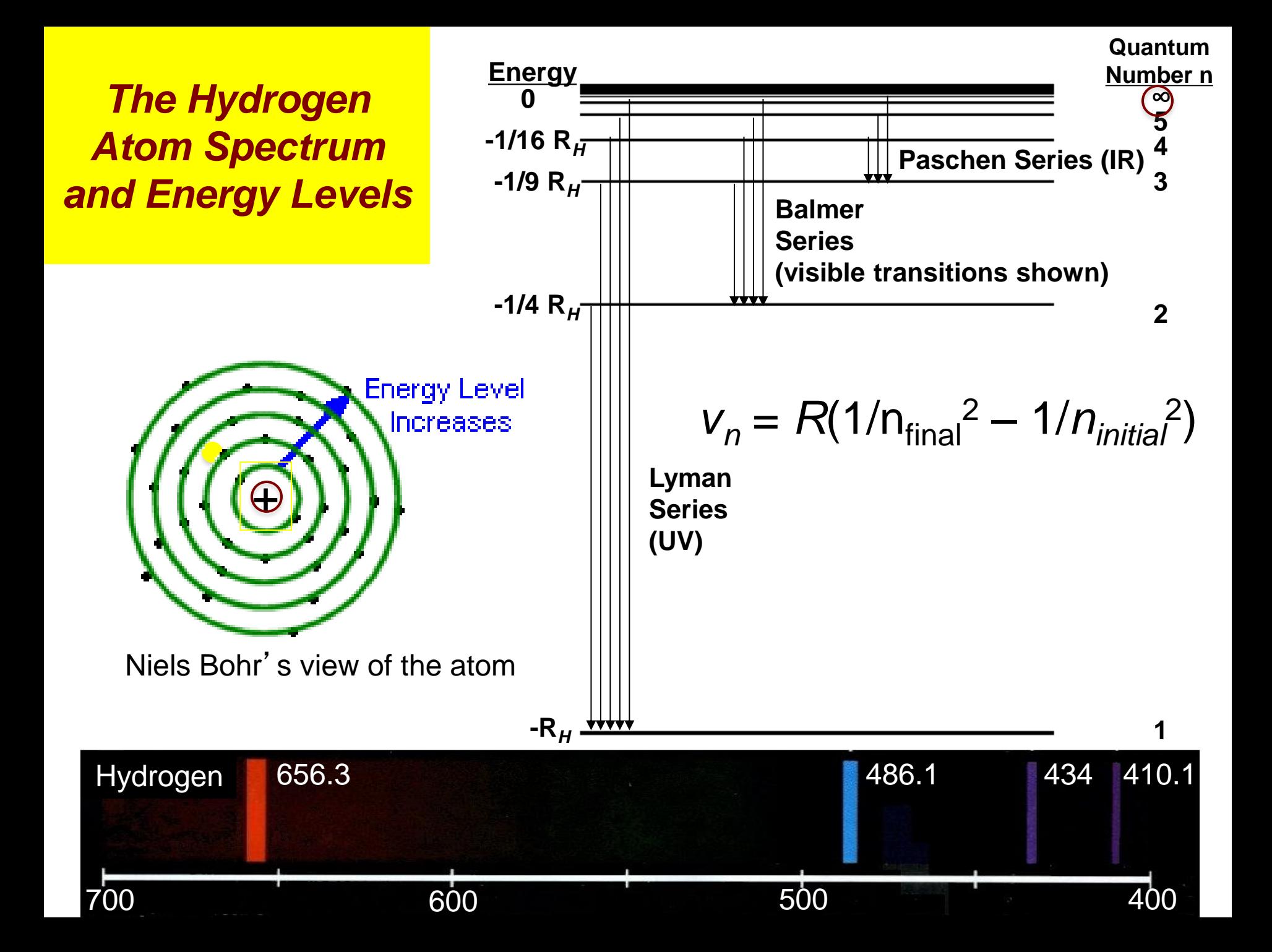

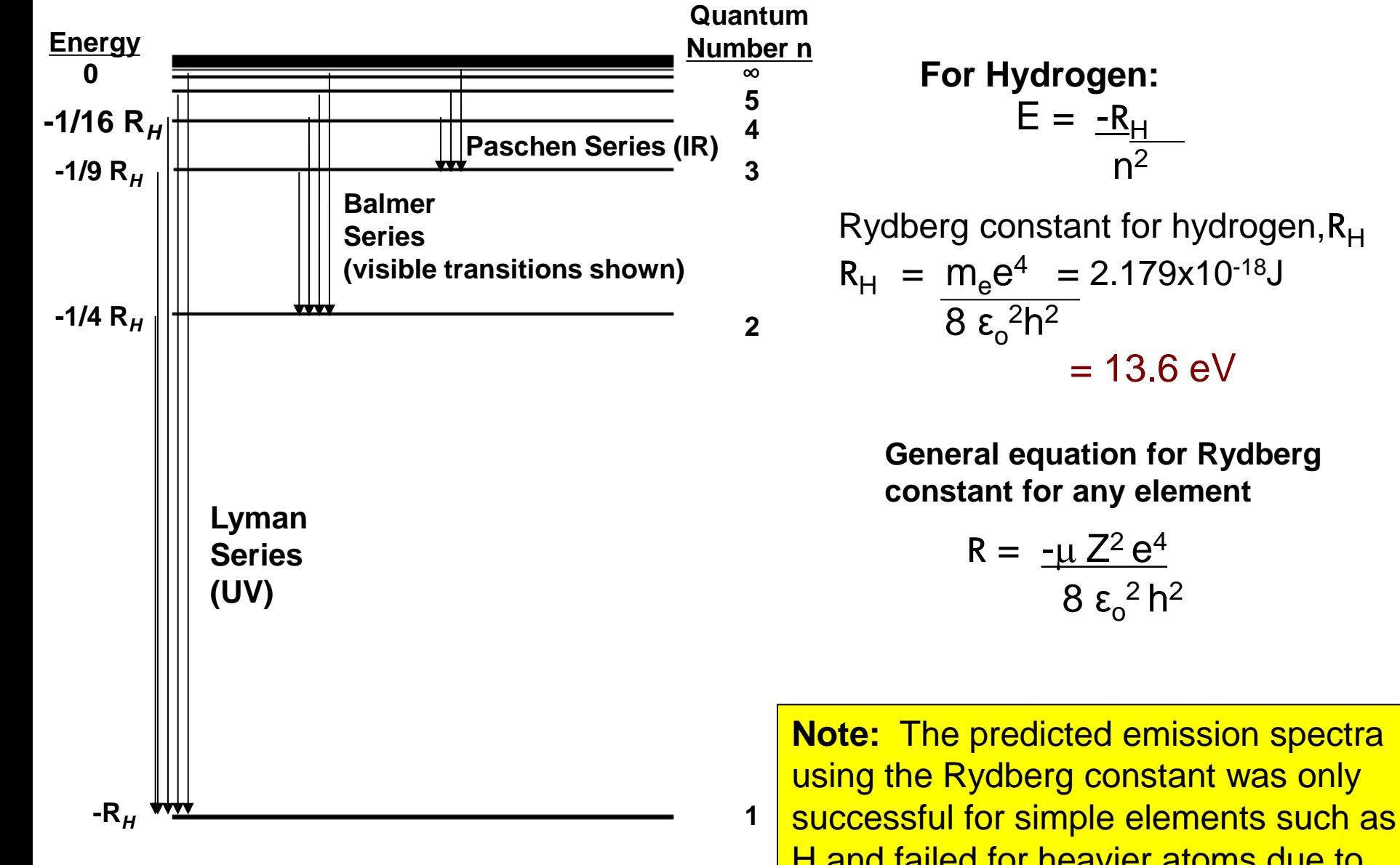

H and failed for heavier atoms due to the limitations of the Bohr view of the atom. *This led to the foundations of quantum mechanics*.

#### *Inorganic Chemistry* **Chapter 1: Figure 1.5**

#### **Properties of waves: Addition for reinforcement or cancellation**

**Resultant** Wave 1 Wave 2  $(a)$ 

W. H.

#### Properties of waves: Squared = amplitude Boundaries => Restrictions on values

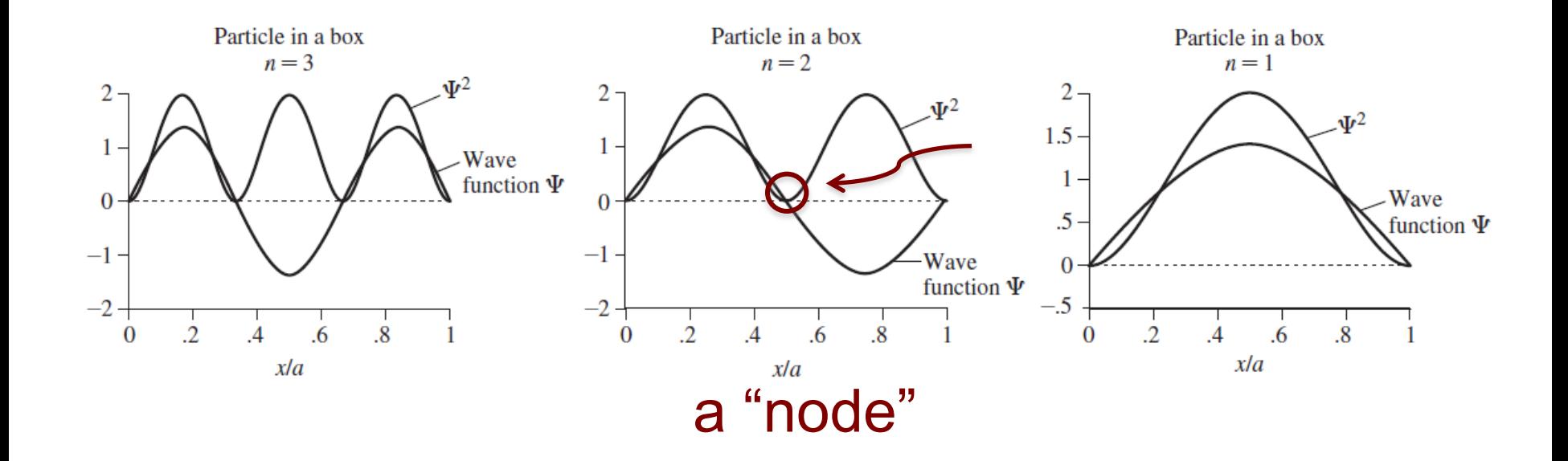

Copyright © 2014 Pearson Education, Inc.

#### **Inorganic Chemistry Chapter 1: Figure**

Time-independent Schrödinger equation (general—one dimension)

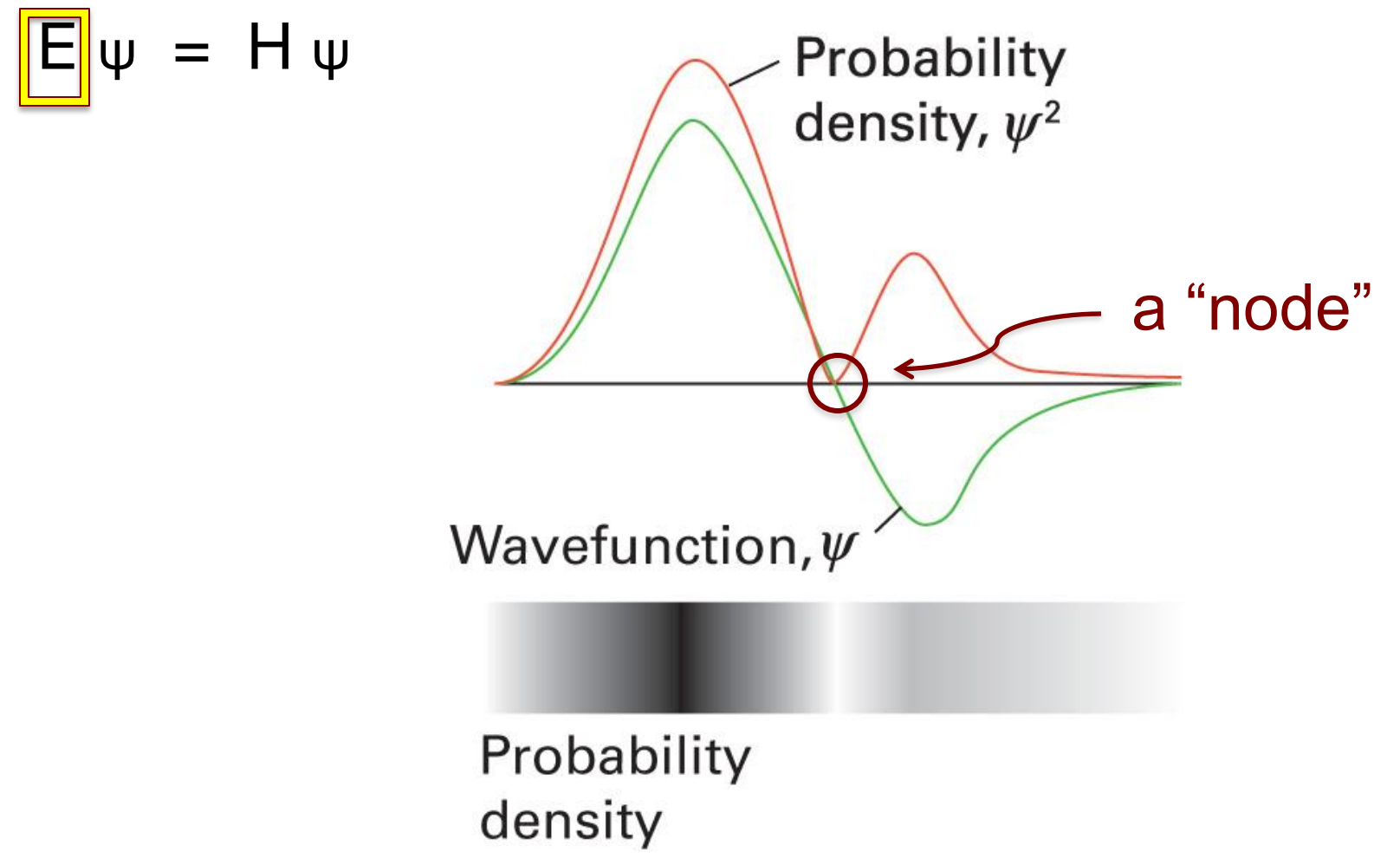

W. H.

#### *Need for Spherical Coordinates and Volume Elements*

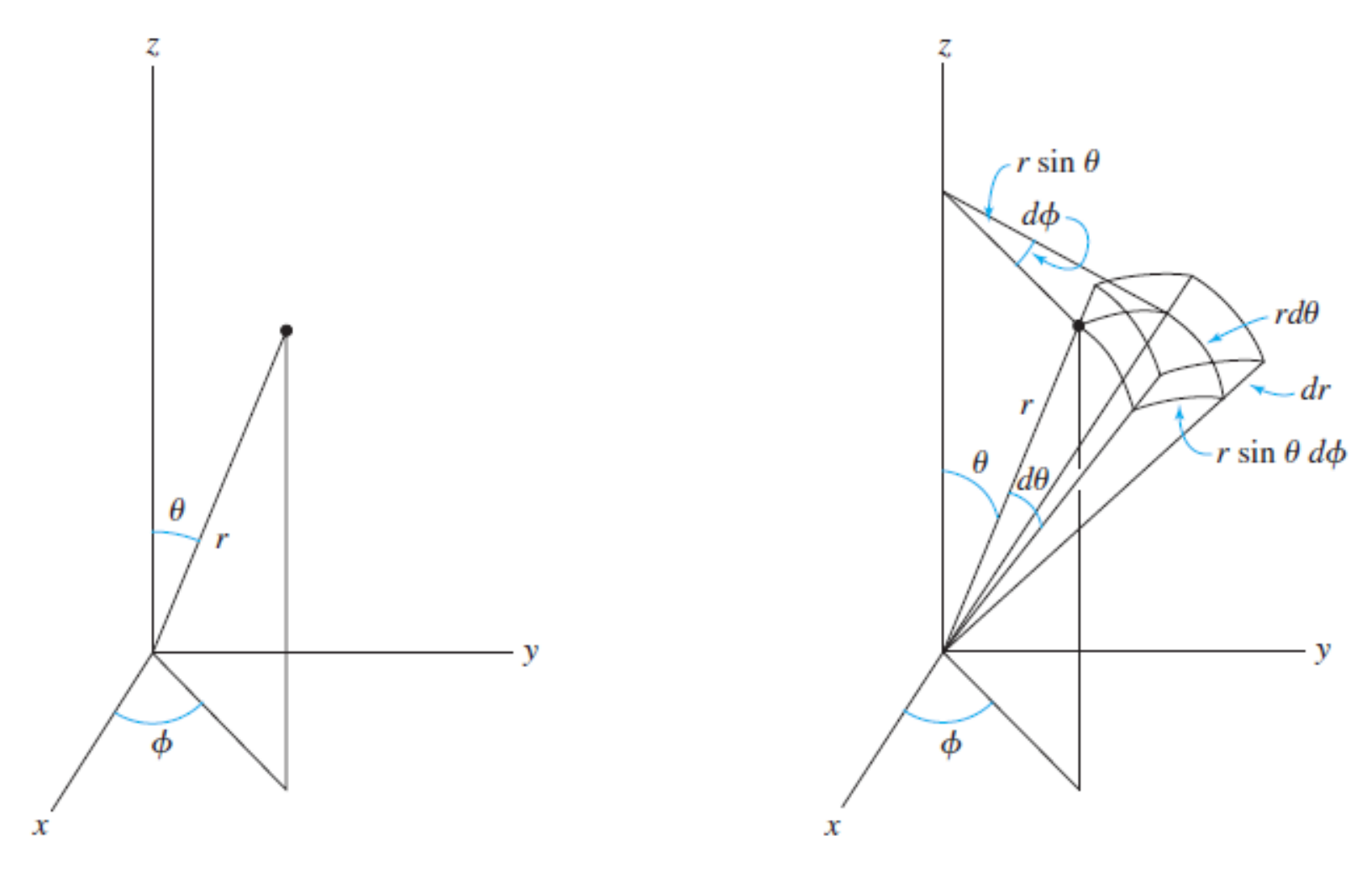

Spherical coordinates

Volume element

### **Need both radial and angular functions**

Copyright © 2014 Pearson Education, Inc.

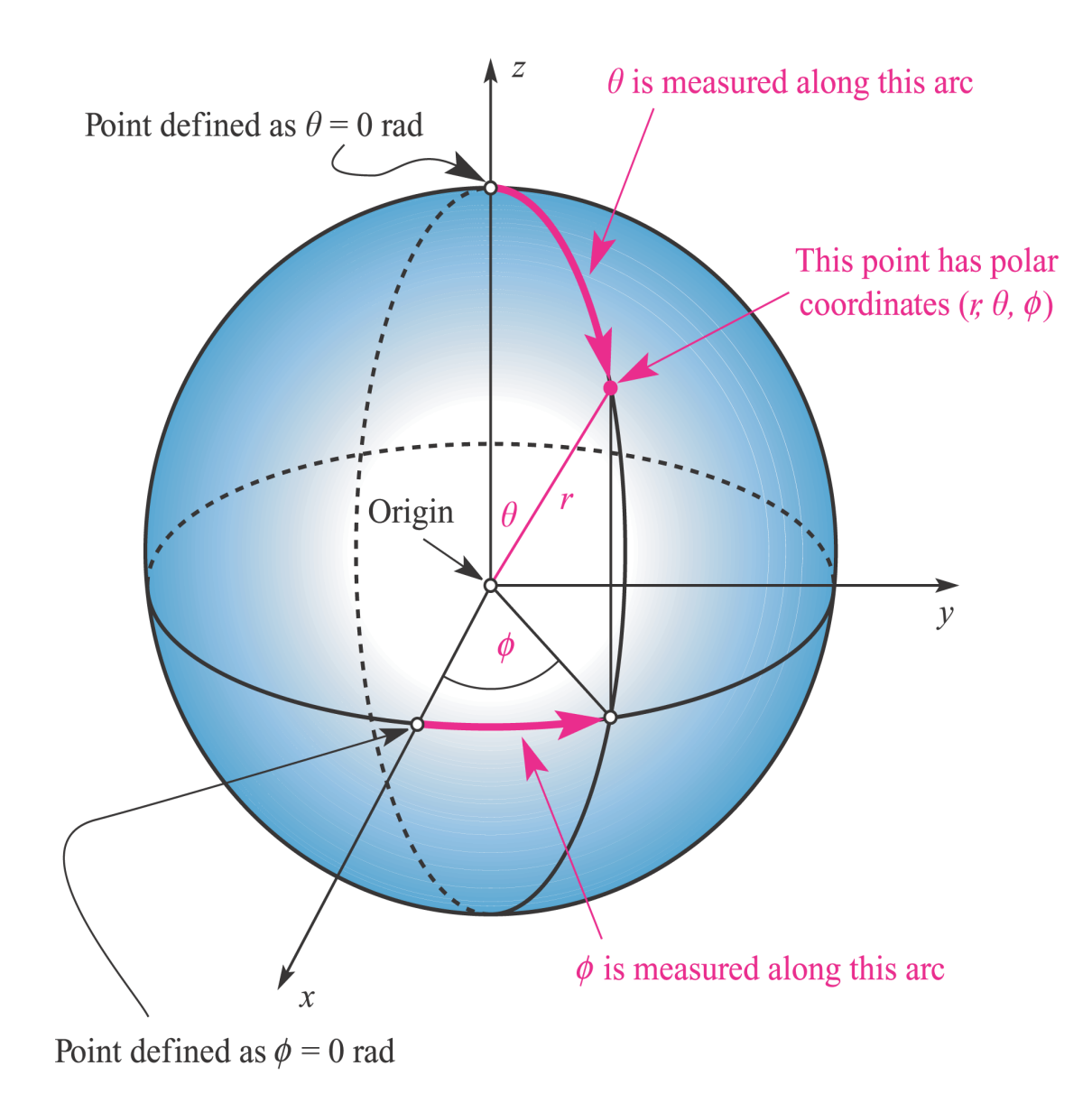

Definition of the polar coordinates  $(r, \theta, \phi)$  for a point shown here in pink; r is the radial coordinate and **Fig. 1.4**  $\theta$  and  $\phi$  are angular coordinates.  $\theta$  and  $\phi$  are measured in radians (rad). Cartesian axes (x, y and z) are also shown. 1.18

### **Summarizing: Solutions Required Quantum Numbers**

#### **Quantum Numbers**

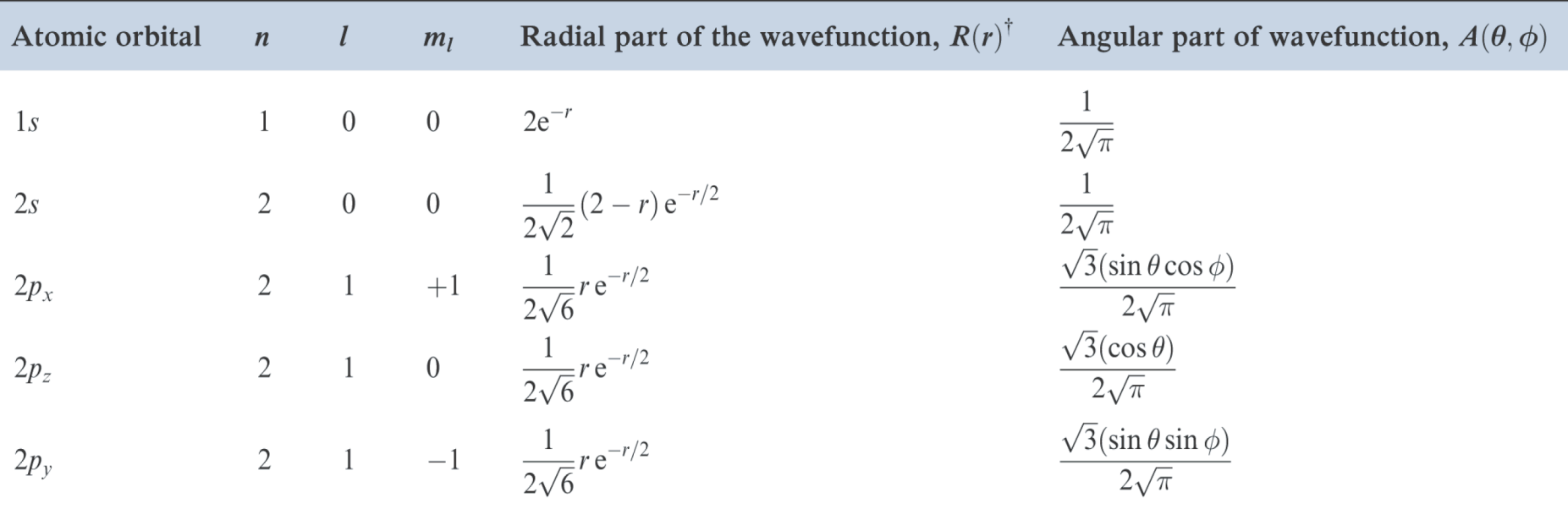

<sup>†</sup> For the 1s atomic orbital, the formula for  $R(r)$  is actually  $2(\frac{Z}{a_0})^{\frac{3}{2}}e^{-Zr/a_0}$  but for the hydrogen atom,  $Z = 1$  and  $a_0 = 1$  atomic unit. Other functions are similarly simplified.

Solutions of the Schrödinger equation for the hydrogen atom which define the 1s, 2s and 2p atomic orbitals. Table 1.2 For these forms of the solutions, the distance  $r$  from the nucleus is measured in atomic units.

# Quantum Numbers

**n** is the *principal quantum number*, indicates the size of the orbital, has all positive integer values of 1 to  $∞$  (infinity)

l is the *angular momentum quantum number*, represents the shape of the orbital, has integer values of  $(n - 1)$  to 0

 $\boldsymbol{m}_l$  is the <u>*magnetic quantum number*,</u> represents the spatial direction of the orbital, can have integer values of  $-$ l to 0 to l

**m**s is the *spin quantum number*, has little physical meaning, can have values of either +1/2 or -1/2

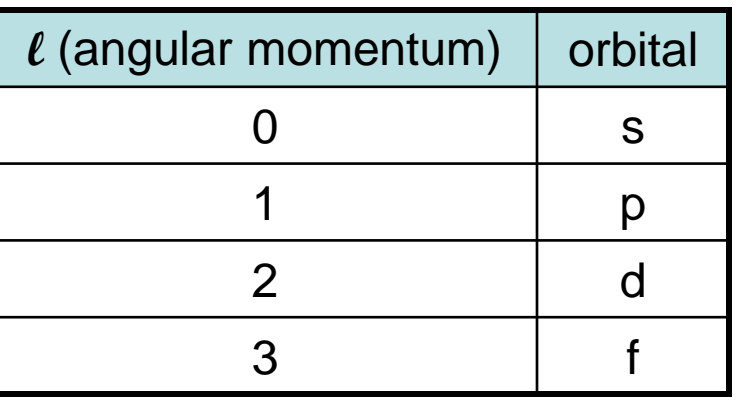

*Other terms*: electron configuration, noble gas configuration, valence shell

Pauli Exclusion principle: no two electrons can have all four of the same quantum numbers in the same atom (Every electron has a unique set.)

Hund's Rule: when electrons are placed in a set of degenerate orbitals, the *ground state* has as many electrons as possible in different orbitals, and with *parallel spin*.

Aufbau (Building Up) Principle: the ground state electron configuration of an atom can be found by putting electrons in orbitals, starting with the lowest energy and moving progressively to higher energy.

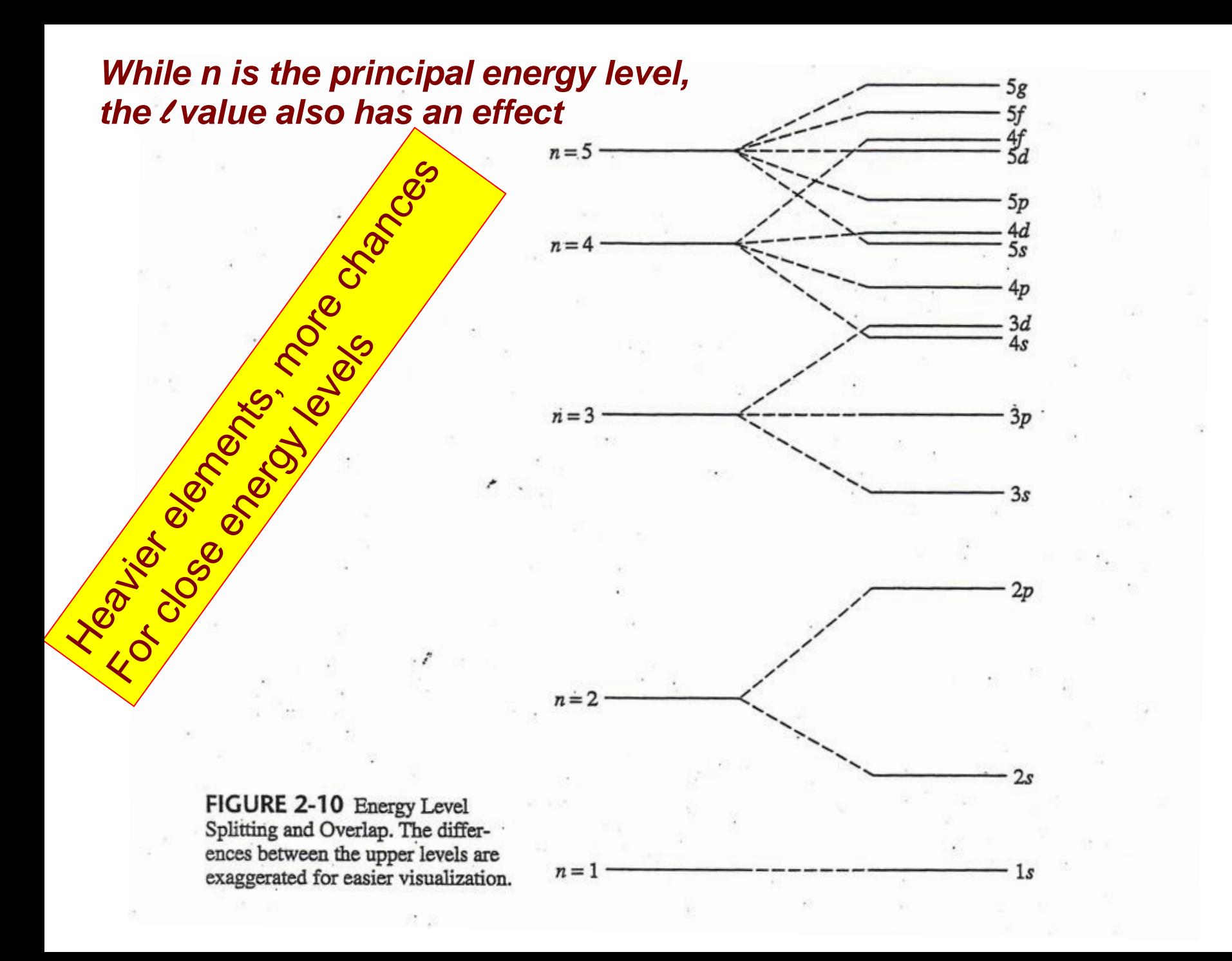

### Radial Wave Functions and Nodes

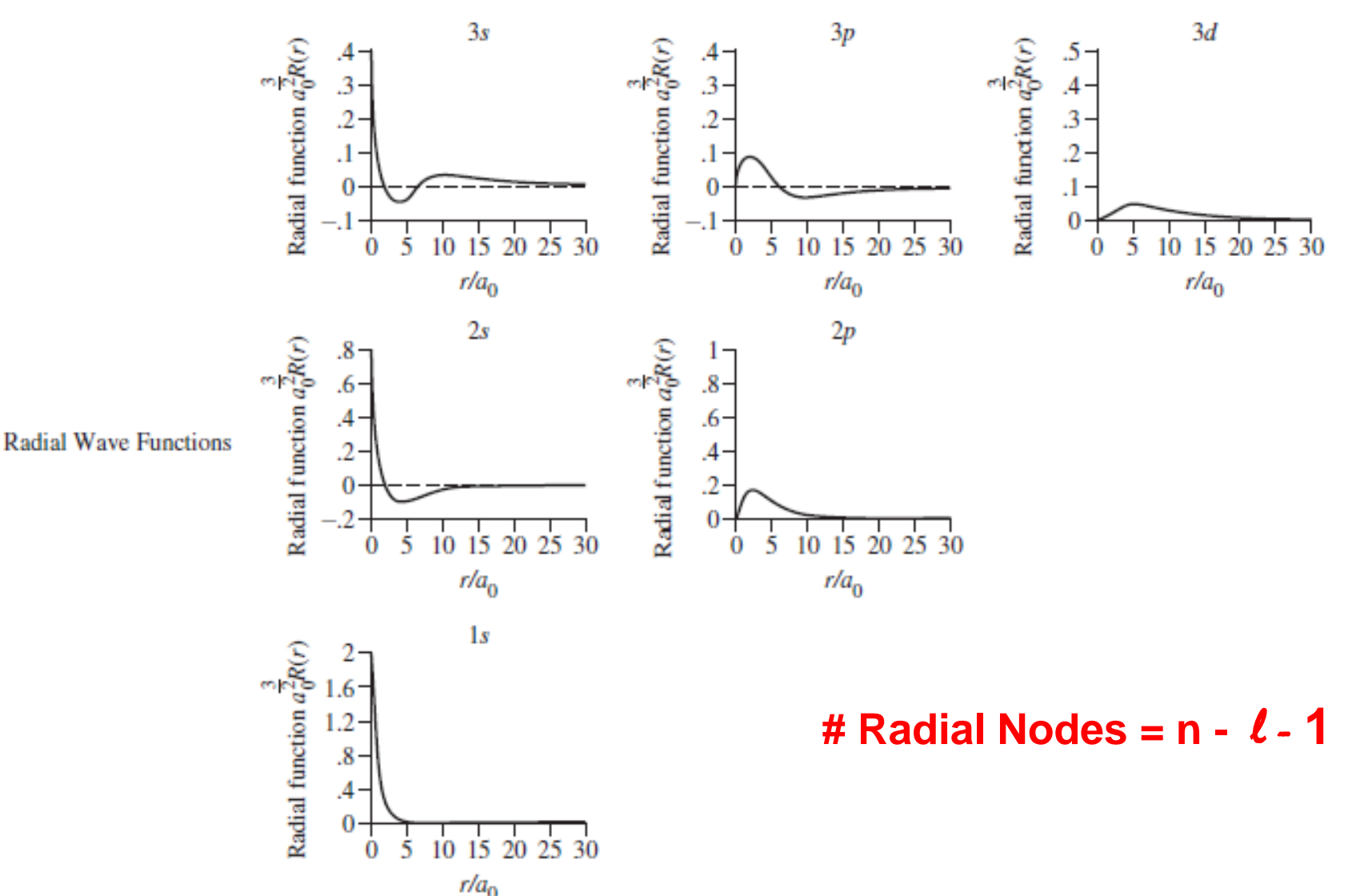

Copyright © 2014 Pearson Education, Inc.

### Radial Probability Functions and Nodes

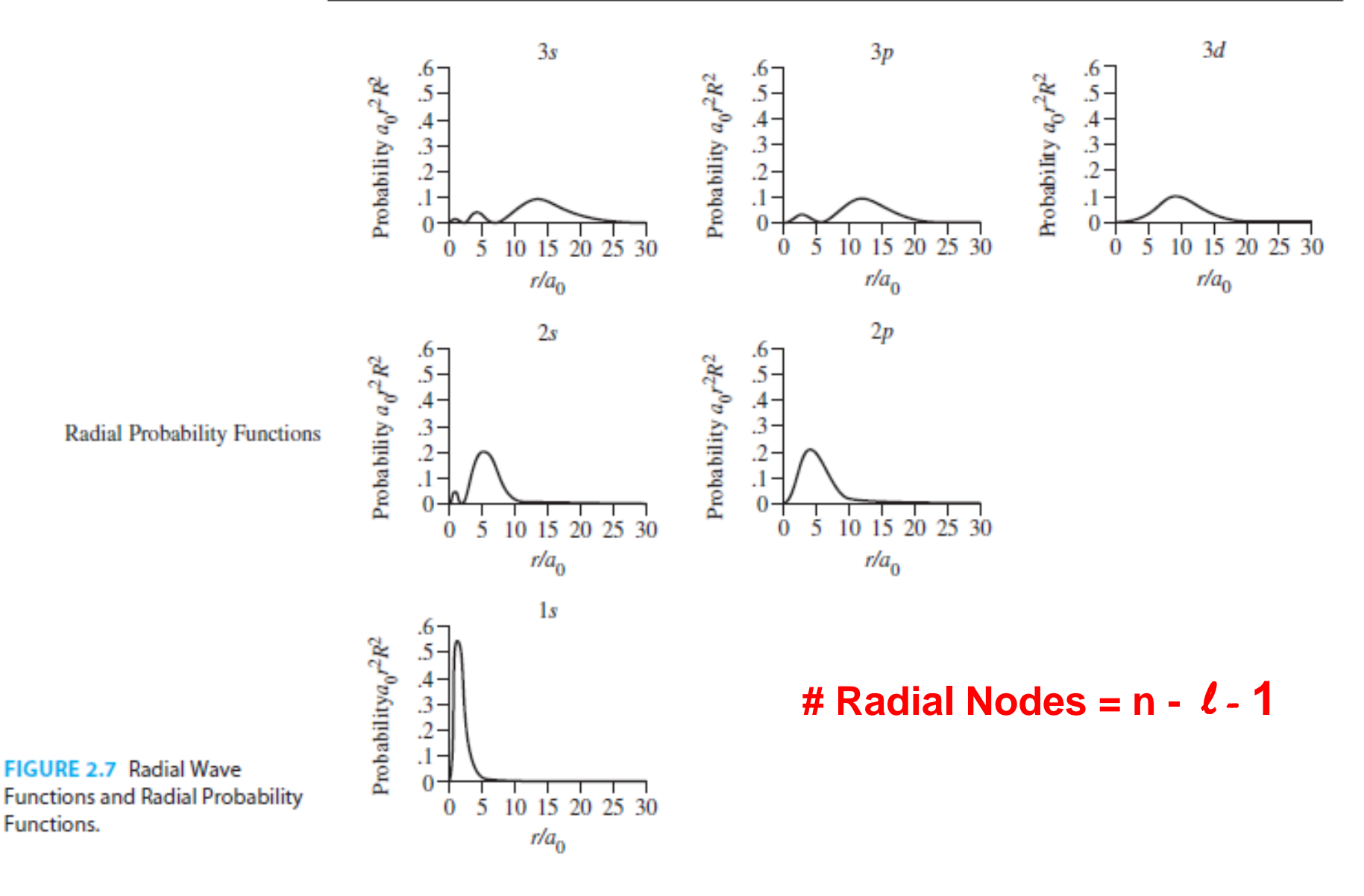

Copyright © 2014 Pearson Education, Inc.

#### **TABLE 2.5 Nodal Surfaces**

#### Angular Nodes [ $Y(\theta, \phi) = 0$ ]

#### **Examples (number of angular nodes)**

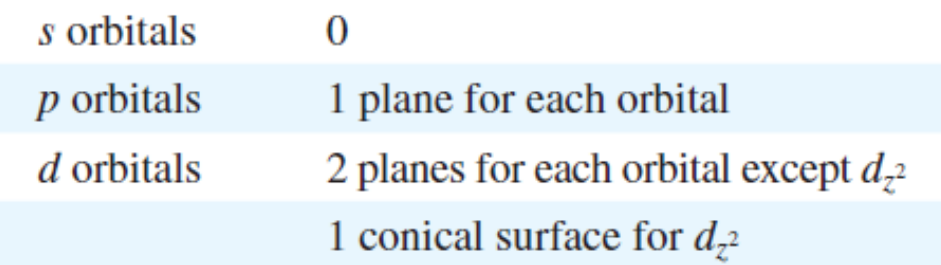

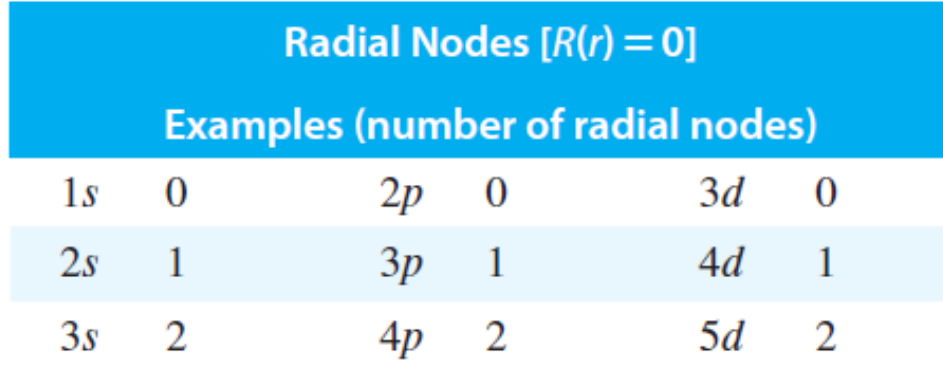

**# Radial Nodes = n -** l - **1**

#### **# Angular Nodes =** l

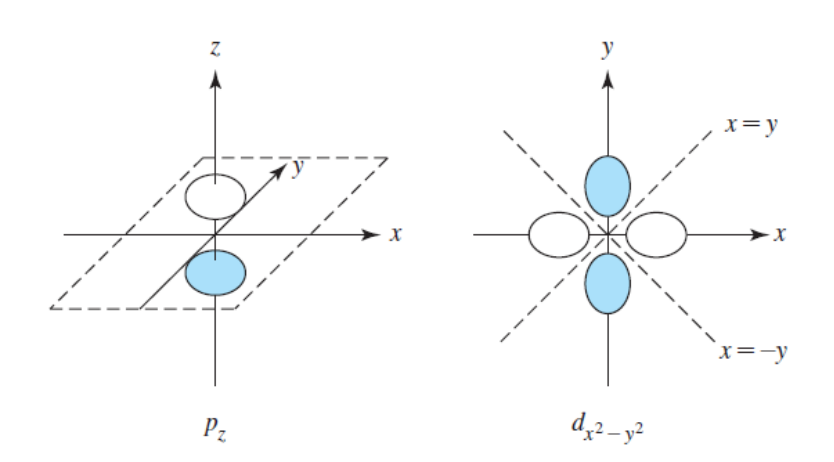

Summary: # Radial Nodes =  $n - \ell - 1$ # Angular Nodes =  $\ell$ 

#### **Total # Nodes = n - 1**

Copyright © 2014 Miessler Fischer Tarr : Pearson Education, Inc.

#### *Where are the nodes in orbitals??? (MFT, Figure 2.8 shows both radial and angular)*

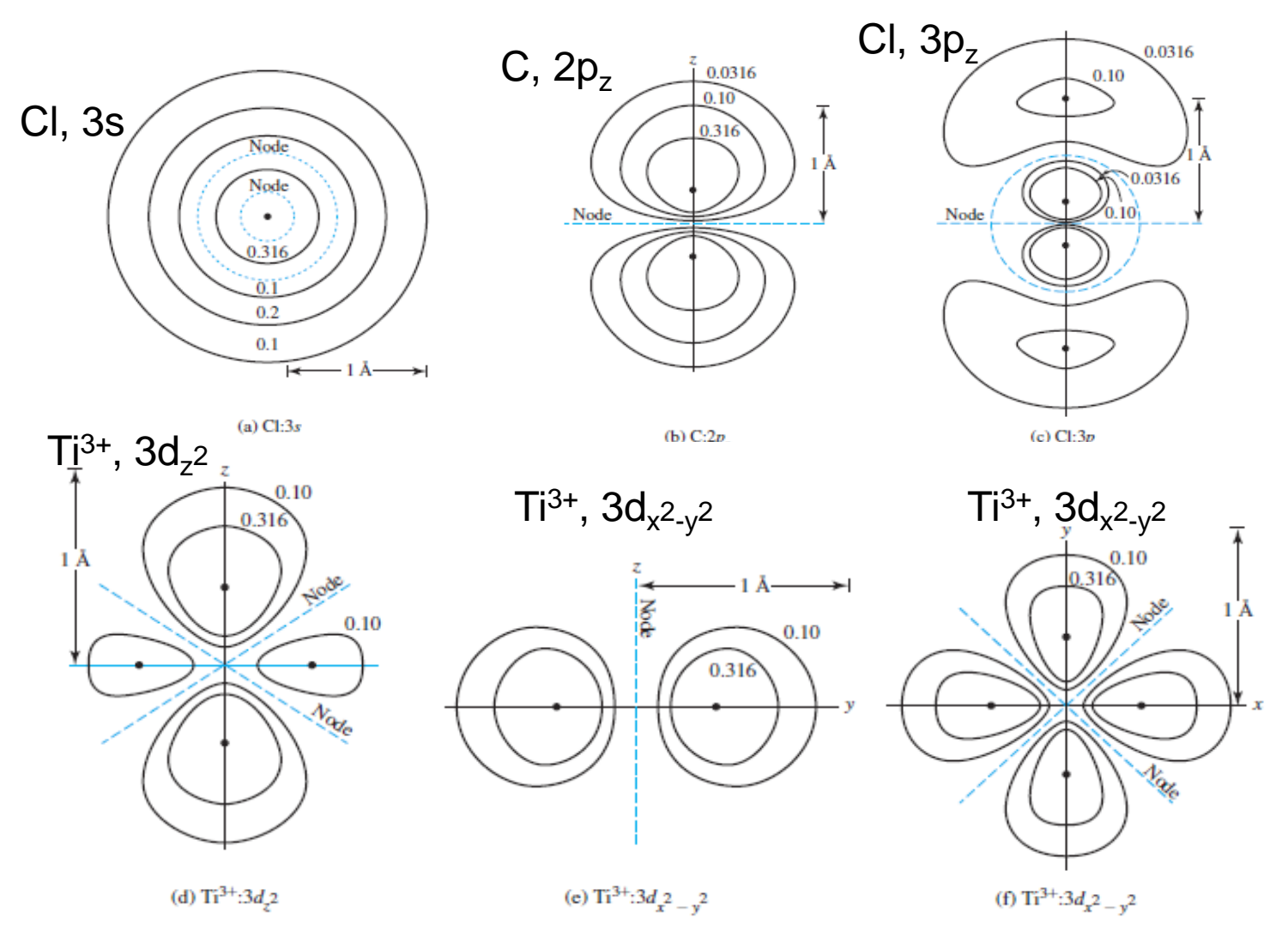

Copyright © 2014 Pearson Education, Inc.

*Note the orientation of the viewer: down z or x or y axes* 

#### **Orbitals and Shapes/Electron Distribution Each p-orbital has**

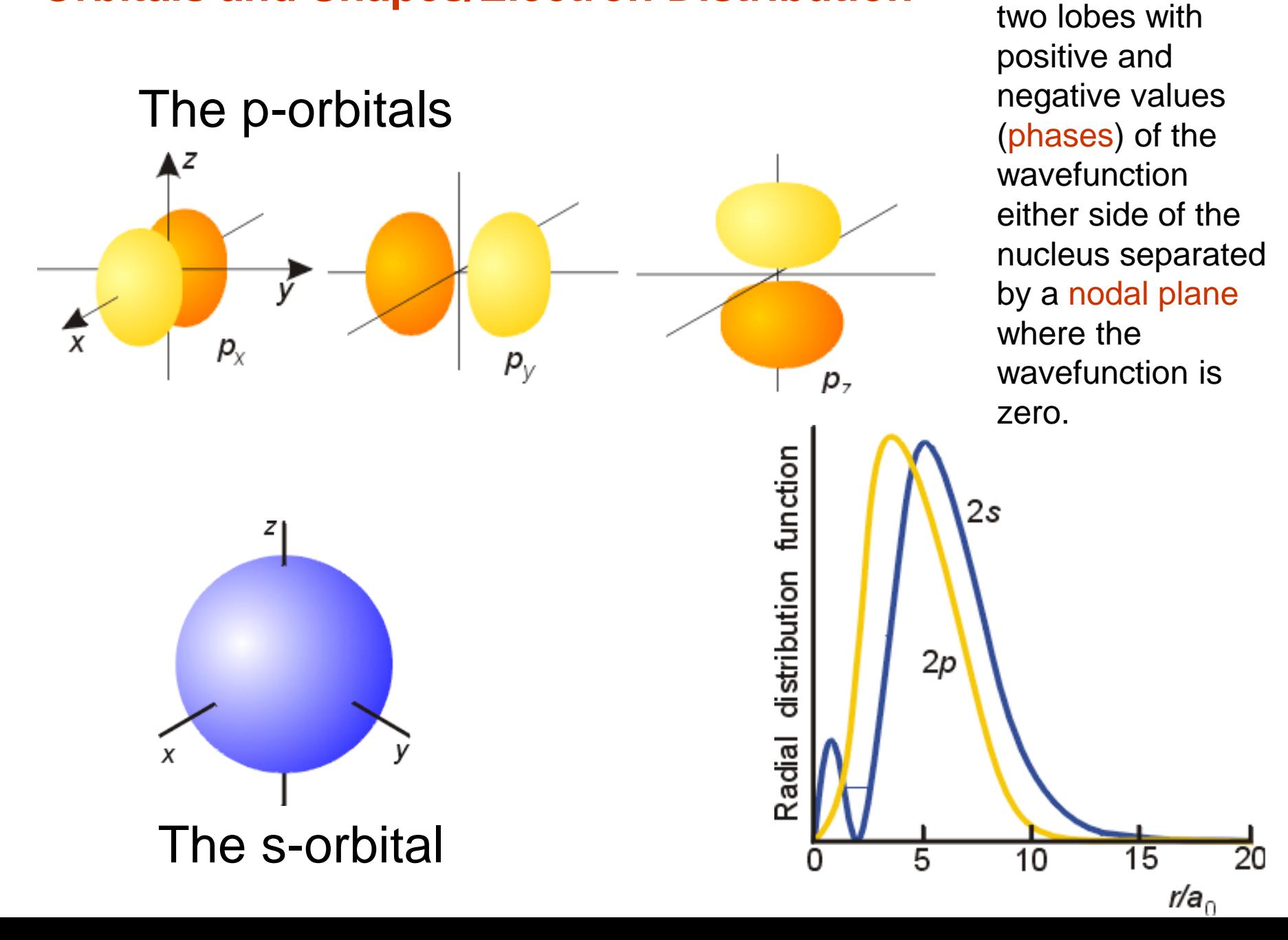

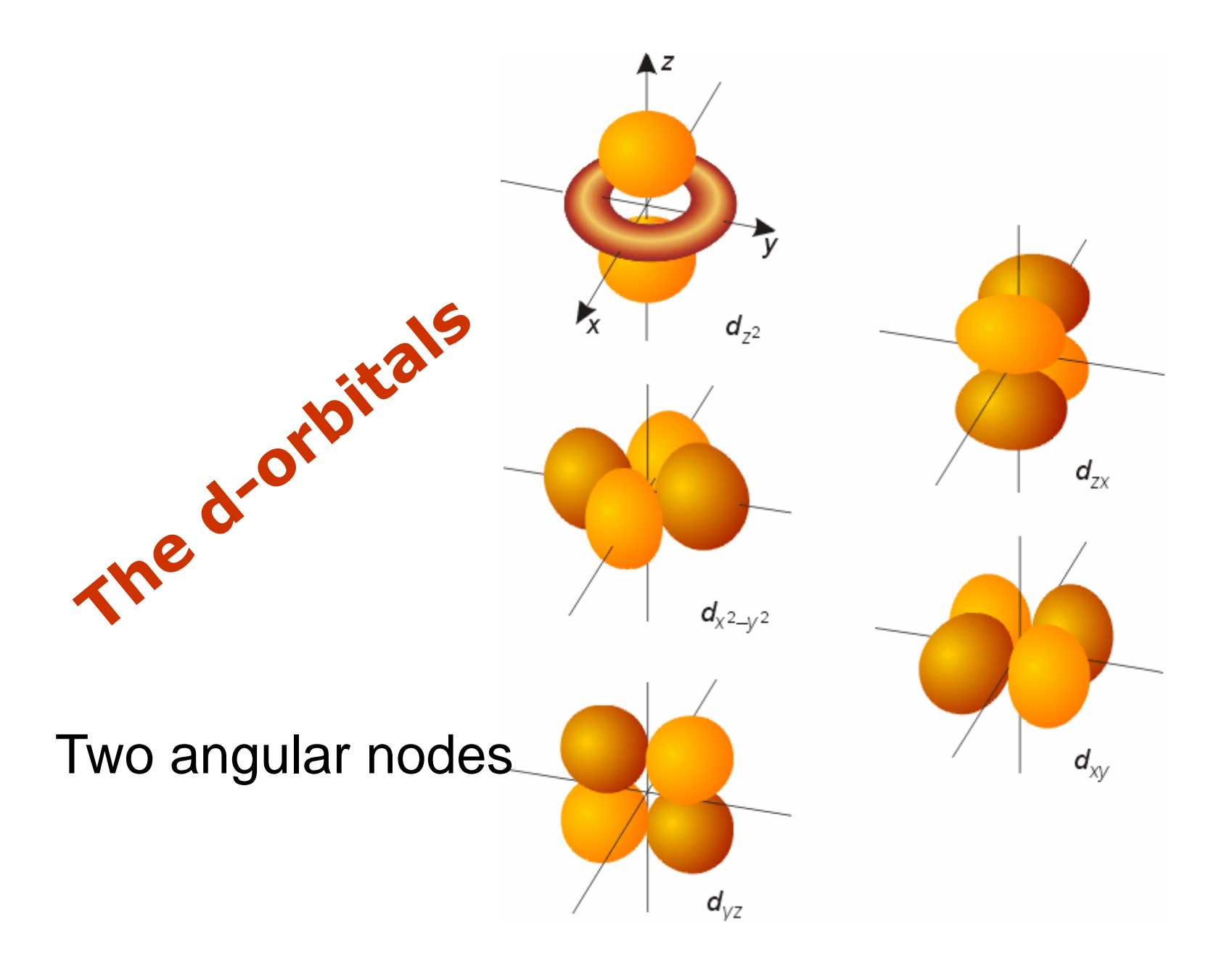

#### *As pictured in MFT, Figure 2.6*

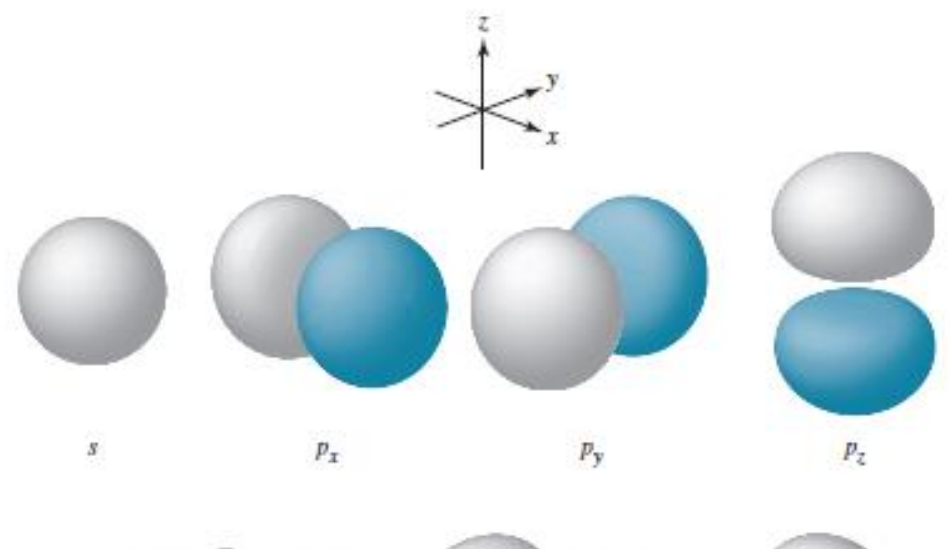

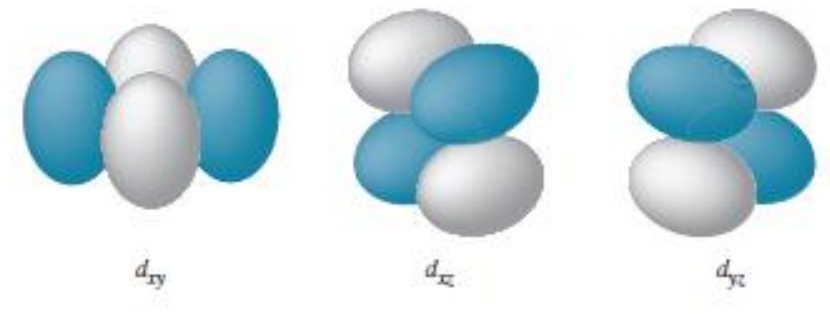

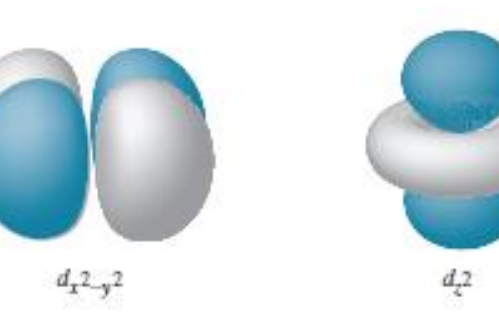

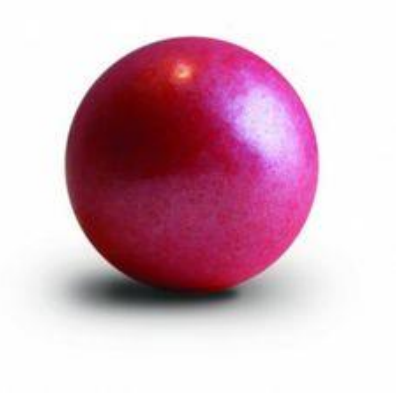

Copyright © 2014 Pearson Education, Inc.

# Quantum Numbers

**n** is the *principal quantum number*, indicates the size of the orbital, has all positive integer values of 1 to  $∞$  (infinity)

l is the *angular momentum quantum number*, represents the shape of the orbital, has integer values of n-1 to 0

**ml** is the *magnetic quantum number*, represents the spatial direction of the orbital, can have integer values of  $-$ l to 0 to l

**m**s is the *spin quantum number*, has little physical meaning, can have values of either +1/2 or -1/2

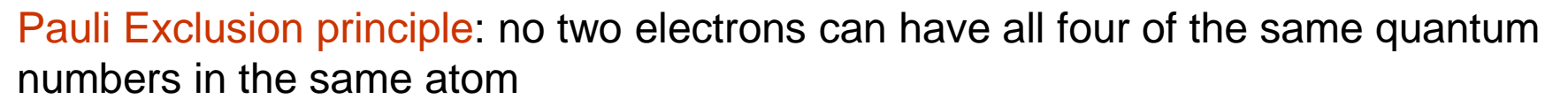

Hund's Rule: when electrons are placed in a set of degenerate orbitals, the *ground state* has as many electrons as possible in different orbitals, and with *parallel spin*.

Aufbau (Building Up) Principle: the ground state electron configuration of an atom can be found by putting electrons in orbitals, starting with the lowest energy and moving progressively to higher energy.

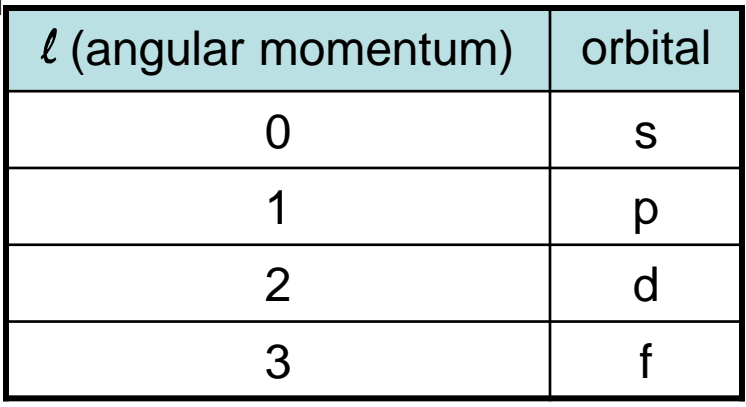

*Other terms*: electron configuration, noble gas configuration, valence shell

# The f-orbitals

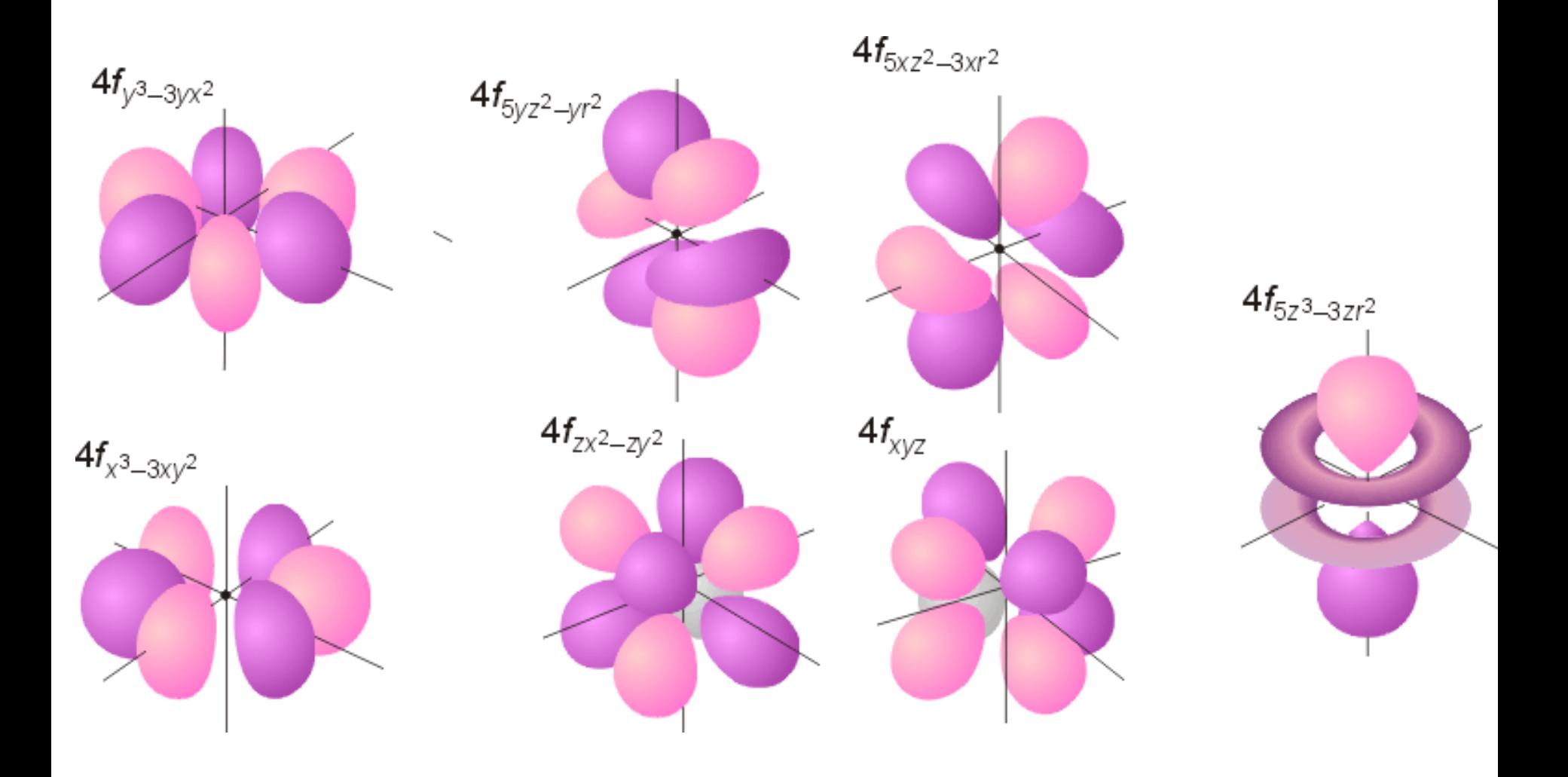

# Quantum Numbers

**n** is the *principal quantum number*, indicates the size of the orbital, has all positive integer values of 1 to  $∞$  (infinity)

l is the *angular momentum quantum number*, represents the shape of the orbital, has integer values of n-1 to 0

**ml** is the *magnetic quantum number*, represents the spatial direction of the orbital, can have integer values of  $-$ l to 0 to l

**m**s is the *spin quantum number*, has little physical meaning, can have values of either +1/2 or -1/2

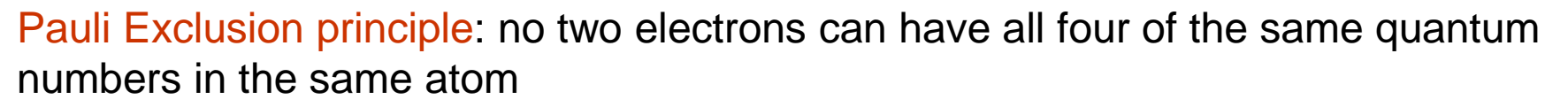

Hund's Rule: when electrons are placed in a set of degenerate orbitals, the *ground state* has as many electrons as possible in different orbitals, and with *parallel spin*.

Aufbau (Building Up) Principle: the ground state electron configuration of an atom can be found by putting electrons in orbitals, starting with the lowest energy and moving progressively to higher energy.

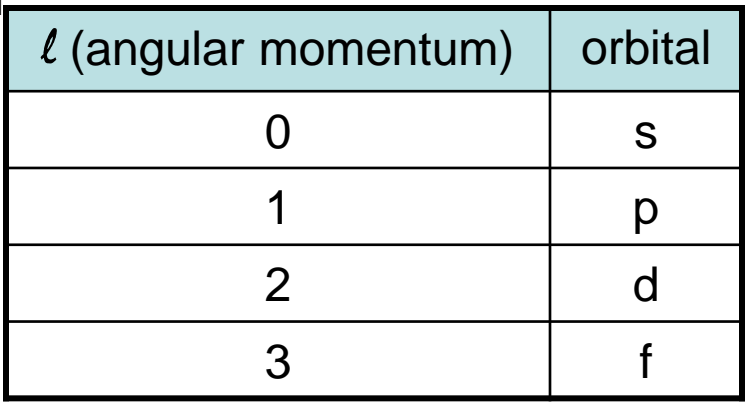

*Other terms*: electron configuration, noble gas configuration, valence shell

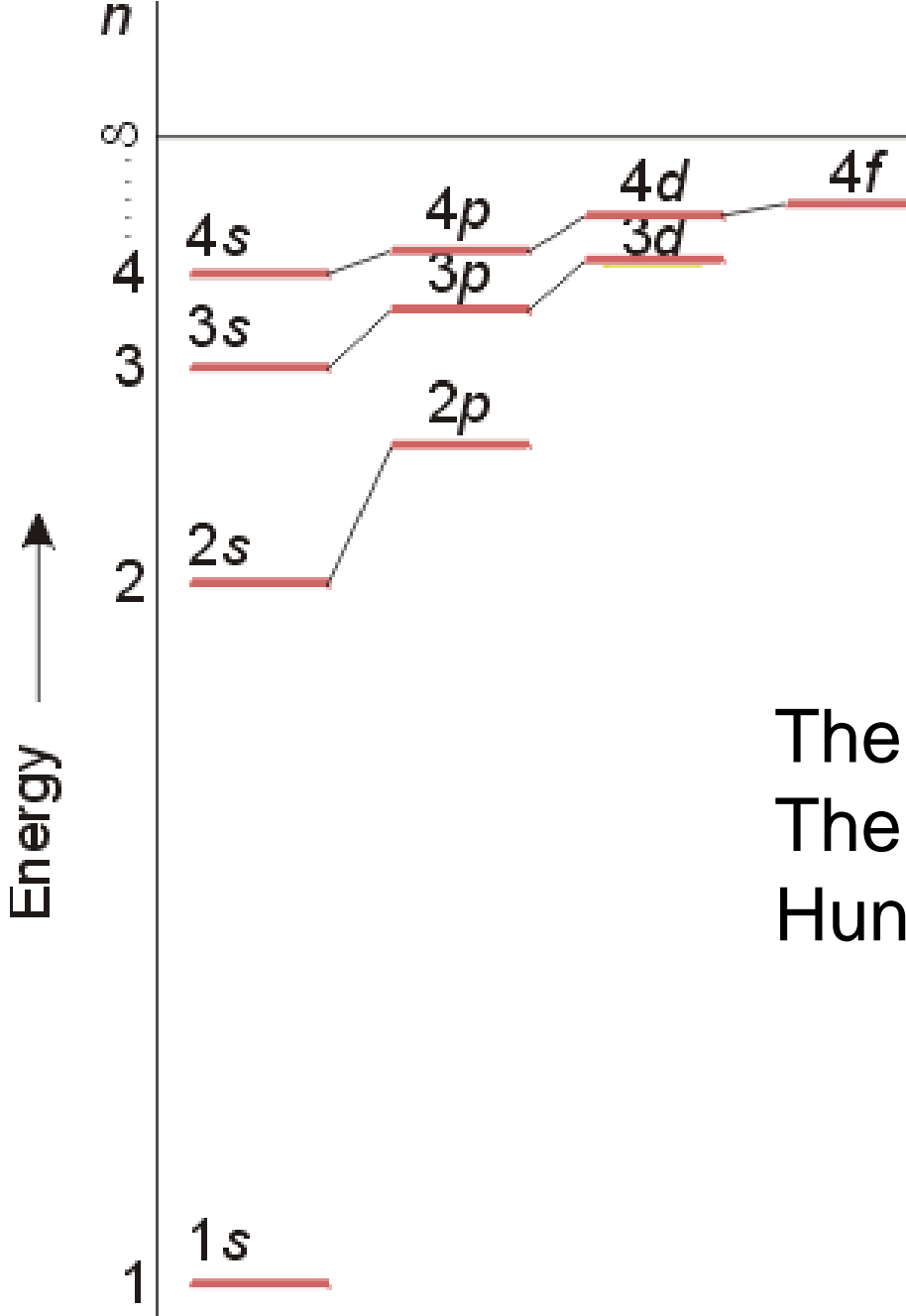

# Energy Levels for Electron **Configurations**

The Aufbau Principle The Pauli Exclusion Principle Hund's Rules

*Inorganic Chemistry* **Chapter 1: Figure 1.7**

### **Box Diagrams**

# **Subshells**

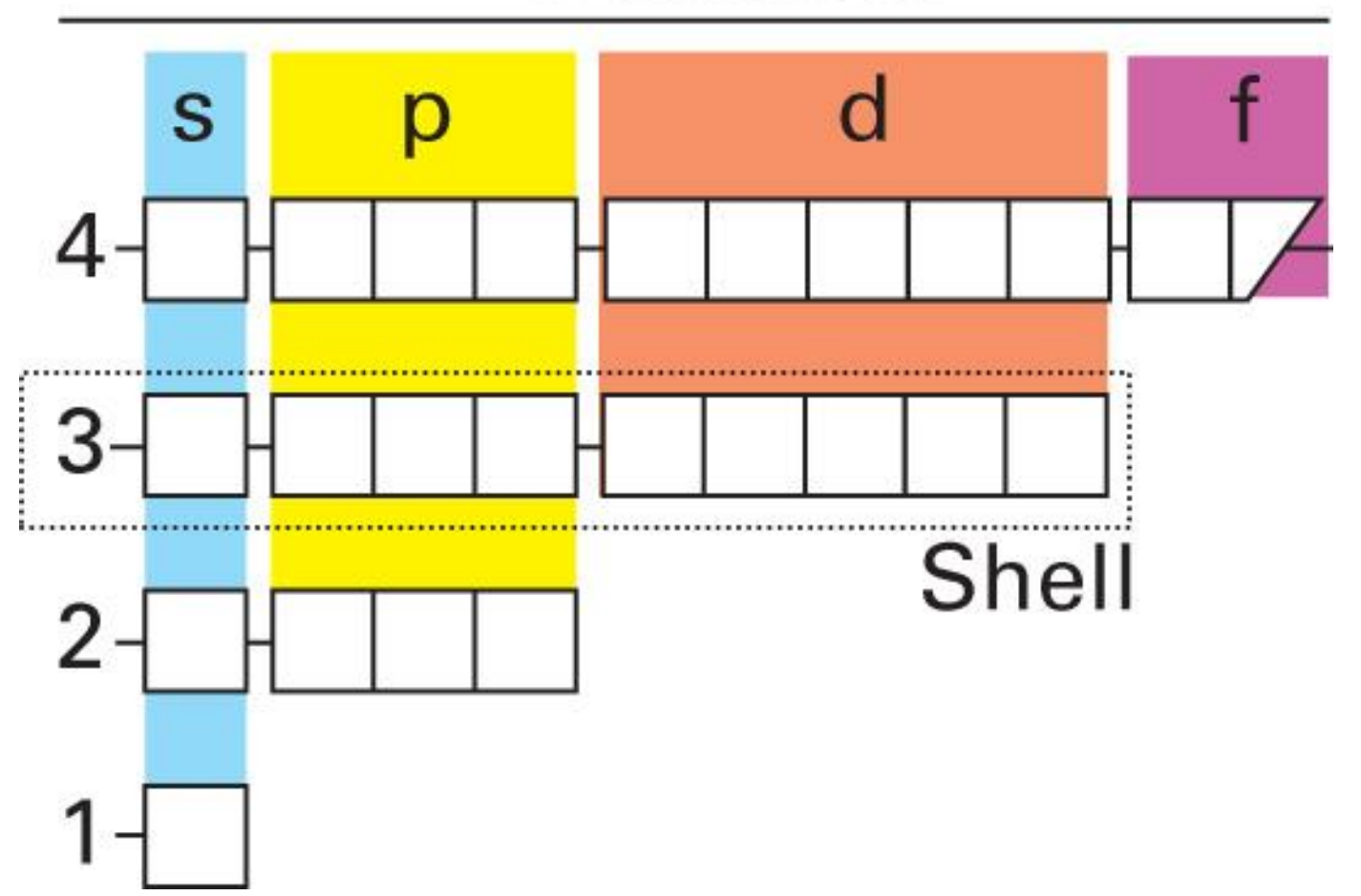

W. H.

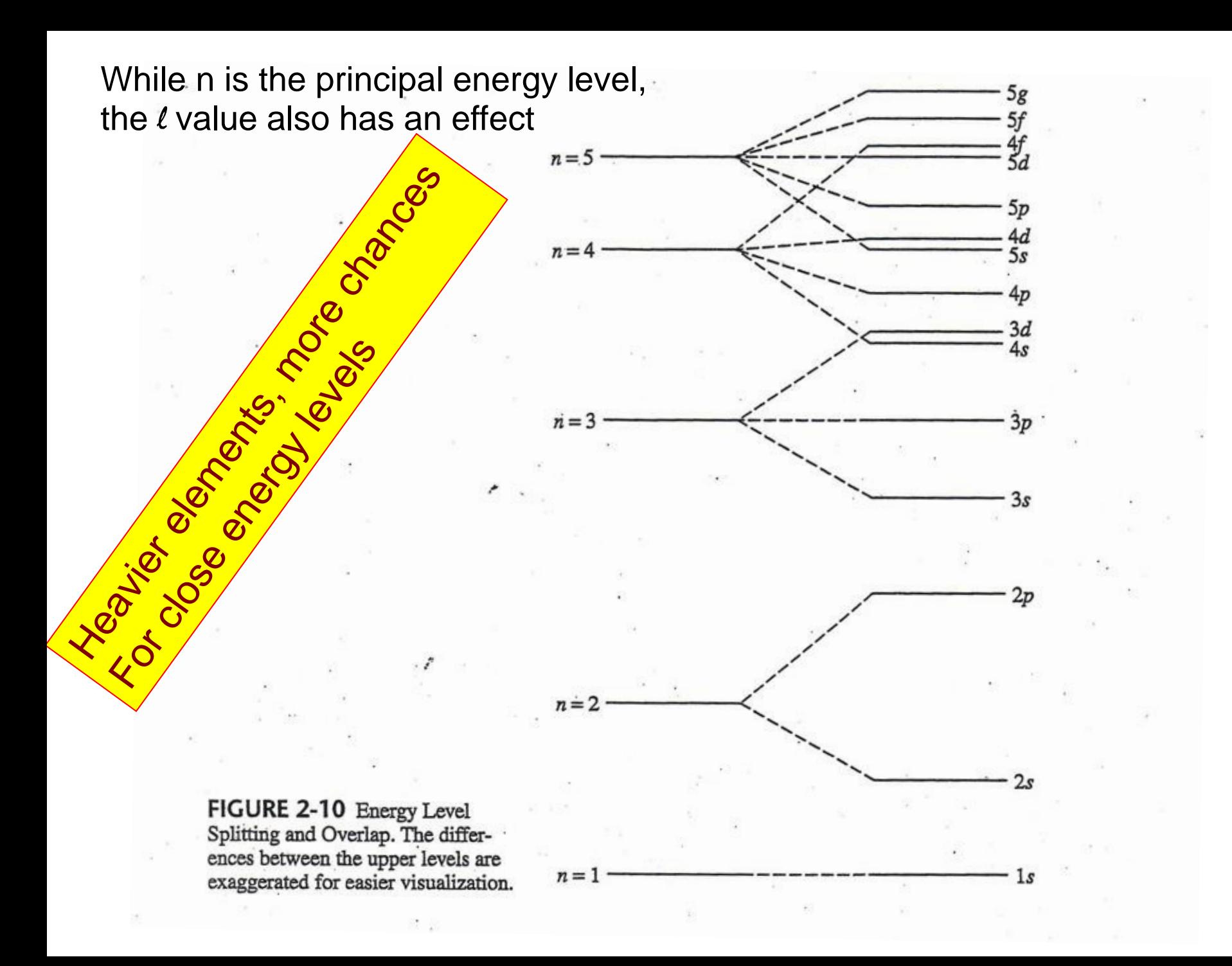

### **Screening:**

### Interpenetration of 4s and 3d orbitals at K:

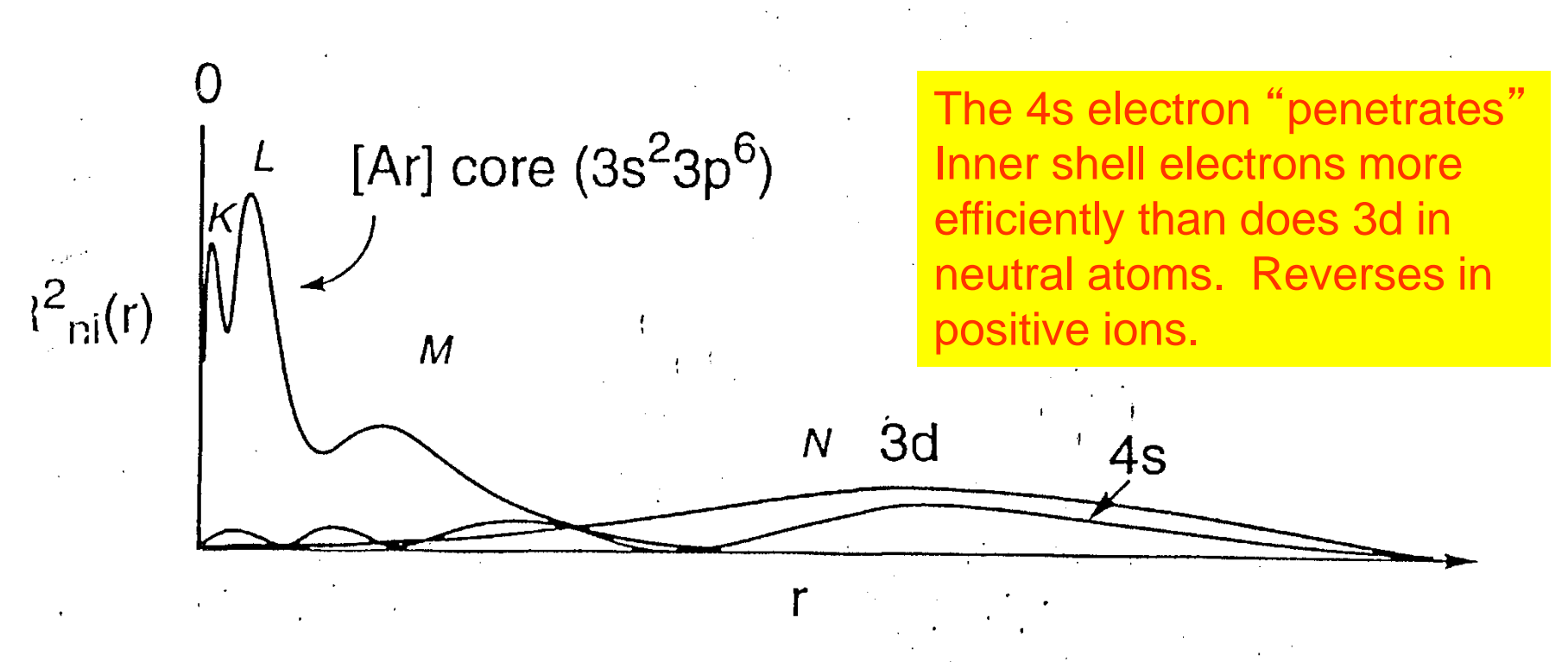

order of orbital filling,  $Z = 19-36$ , for neutral atoms:  $-4s-3d-4p \rightarrow$ 

for positive ions, the order of 4s and 3d is reversed:  $-$  3d  $-$  4s  $-$  4p  $\rightarrow$ 

#### How to handle atoms larger than H? Effective Nuclear Charge or  $Z_{\text{eff}}$

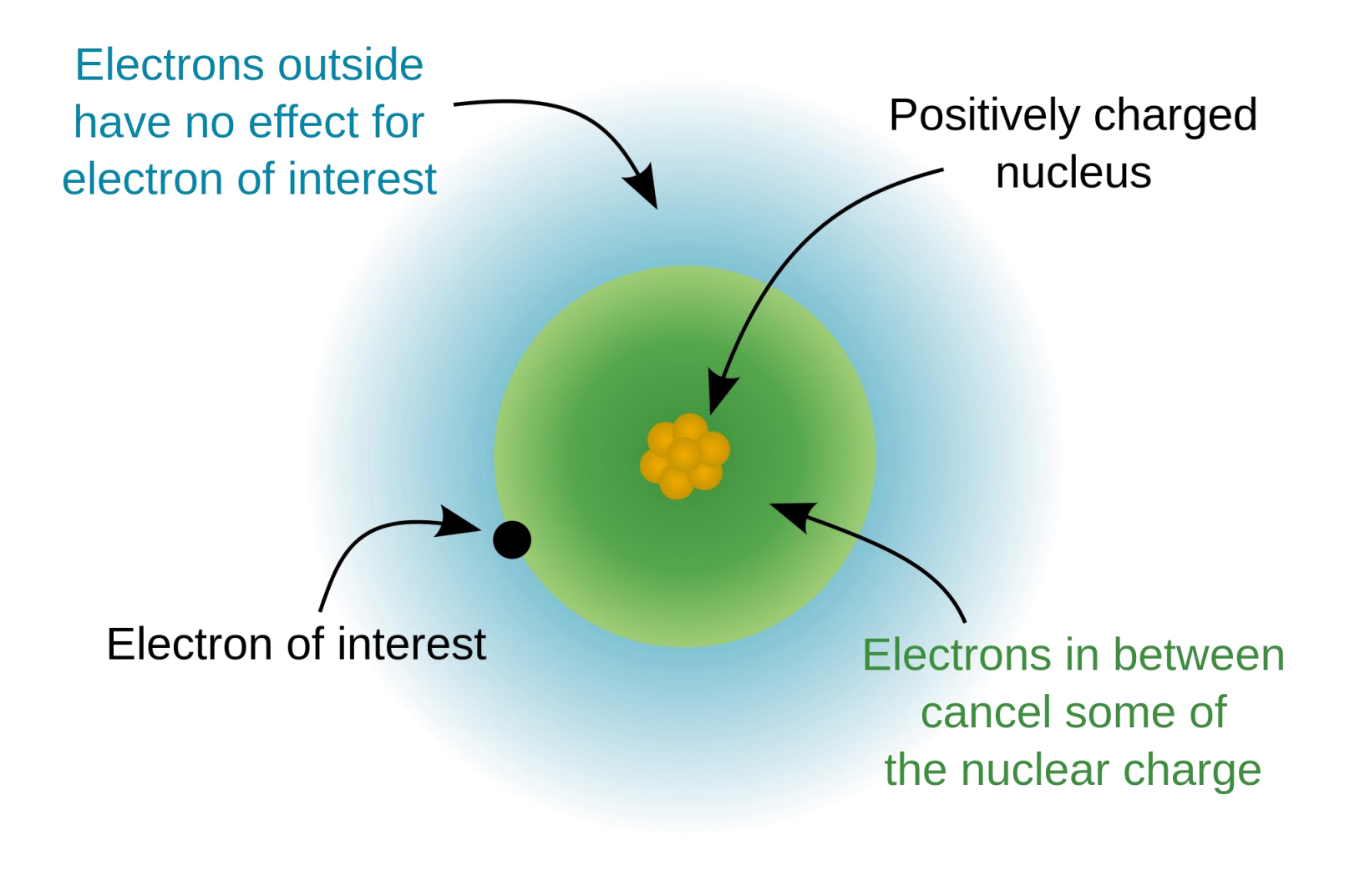

# **Slater's Rules for Calculating Z**

**1) Write the electron configuration for the atom as follows:** 

 $(1s)(2s,2p)(3s,3p)$   $(3d)$   $(4s,4p)$   $(4d)$   $(4f)$   $(5s,5p)$ 

**2) Any electrons to the right of the electron of interest contributes no shielding. (Approximately correct statement.)** 

**3) All other electrons in the same group as the electron of interest shield to an extent of 0.35 nuclear charge units** 

**4) If the electron of interest is an** *s* **or** *p* **electron: All electrons with one less value of the principal quantum number shield to an extent of 0.85 units of nuclear charge. All electrons with two less values of the principal quantum number shield to an extent of 1.00 units.**

**5) If the electron of interest is an** *d* **or** *f* **electron: All electrons to the left shield to an extent of 1.00 units of nuclear charge.** 

**6) Sum the shielding amounts from steps 2 - 5 and subtract from the nuclear charge value to obtain the effective nuclear charge.** 

# *Slater's Rules: Examples*

**Calculate Zeff for a valence electron in fluorine**.

 $(1s<sup>2</sup>)(2s<sup>2</sup>, 2p<sup>5</sup>)$ 

*Rule 2 does not apply; therefore, for a valence electron the shielding or screening is (0.35 • 6) + (0.85 • 2) = 3.8 Zeff = 9 – 3.8 = 5.2*

**Calculate Zeff for a 6s electron in Platinum.**

 $(1s<sup>2</sup>)(2s<sup>2</sup>,2p<sup>6</sup>)(3s<sup>2</sup>,3p<sup>6</sup>)$   $(3d<sup>10</sup>)$   $(4s<sup>2</sup>,4p<sup>6</sup>)$   $(4d<sup>10</sup>)$   $(4f<sup>14</sup>)$  $(5s^2, 5p^6)$   $(5d^8)$   $(6s^2)$ *Rule 2 does not apply, and the shielding is: (0.35 • 1) + (0.85 • 16) + (60 • 1.00) = 73.95*

### *Inorganic Chemistry* **Chapter 1: Table 1.2**

#### Table 1.2 Effective nuclear charge,  $Z_{\text{eff}}$

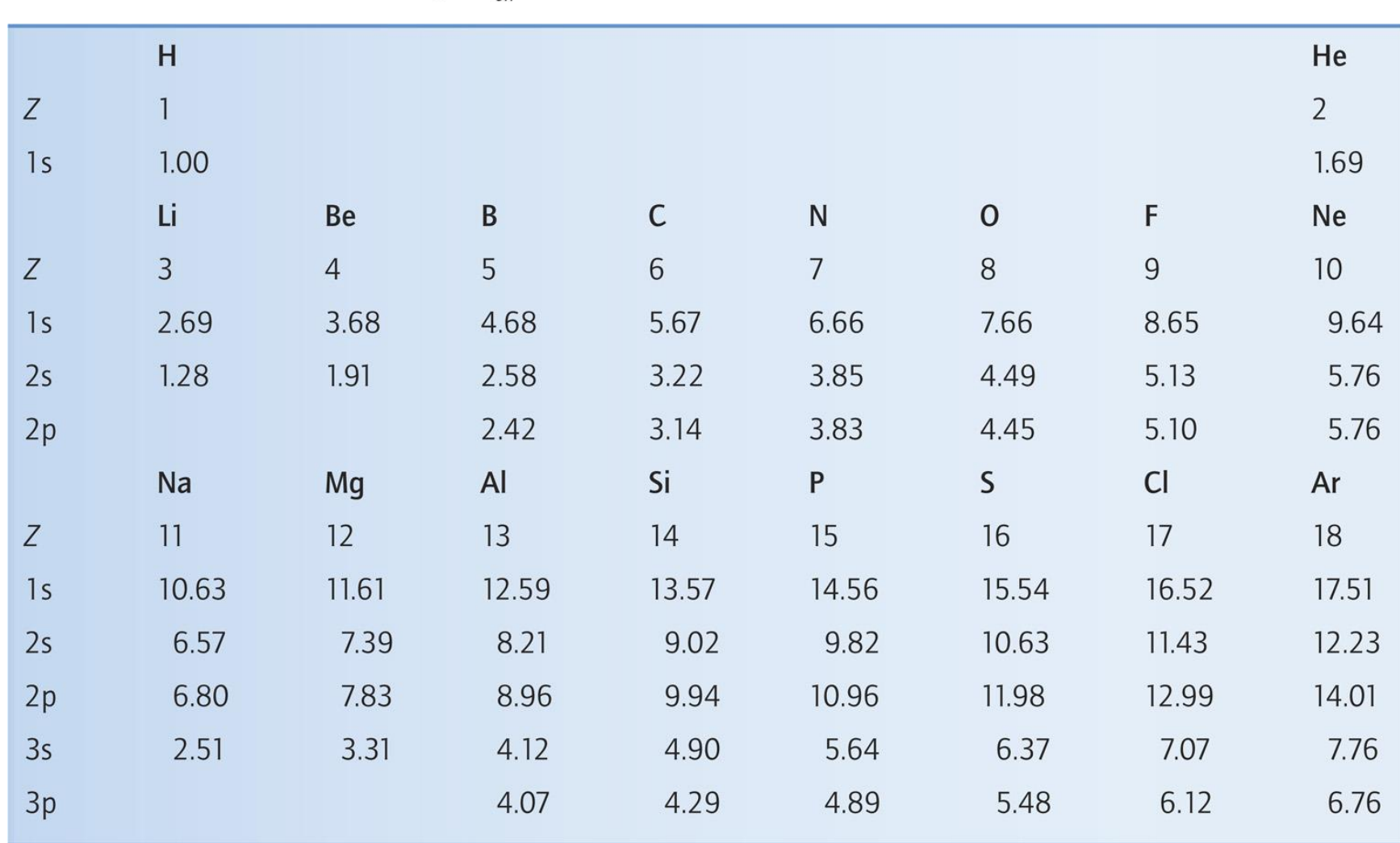

# The Periodic Table

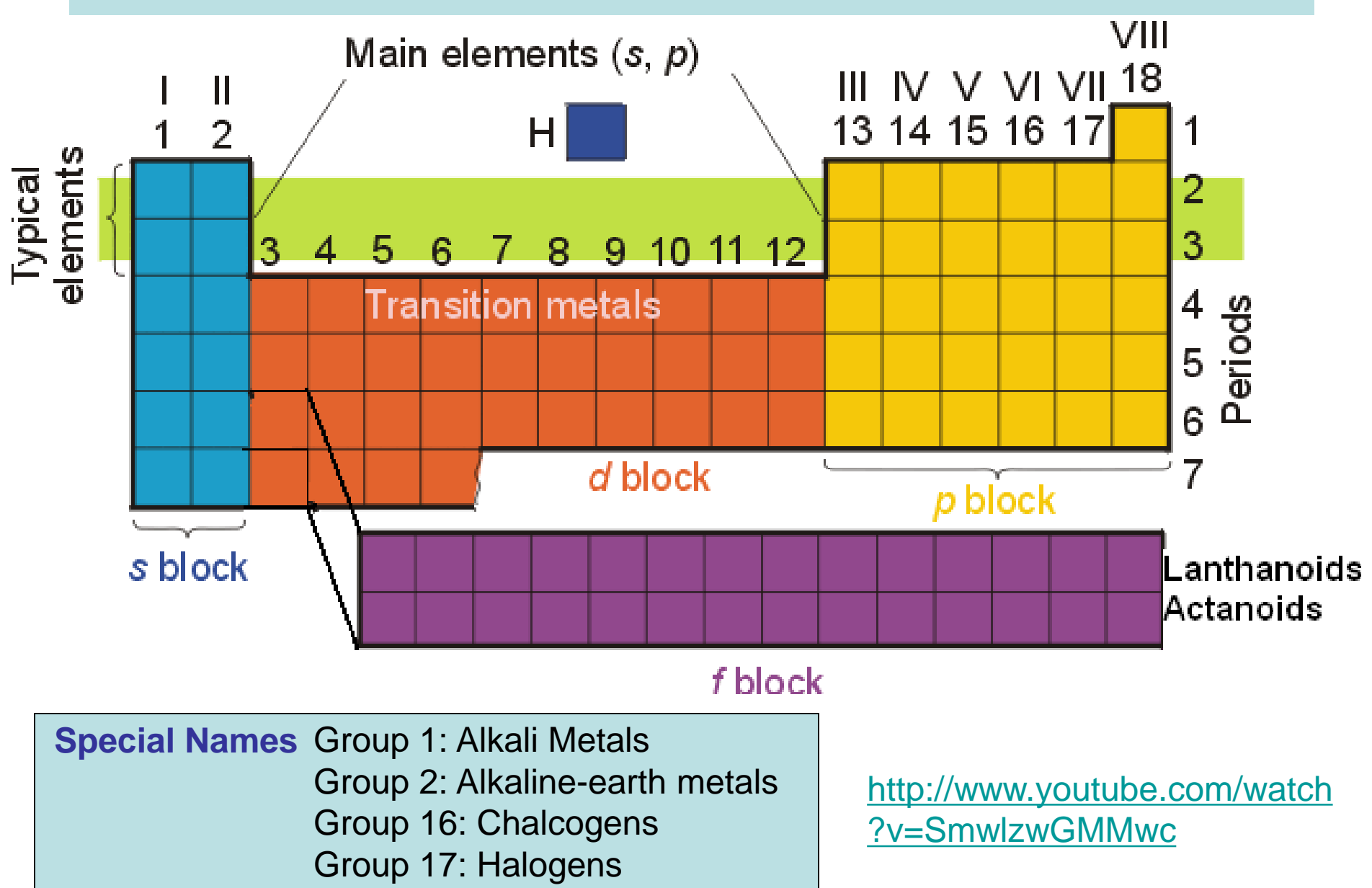

Group 18: Noble gases

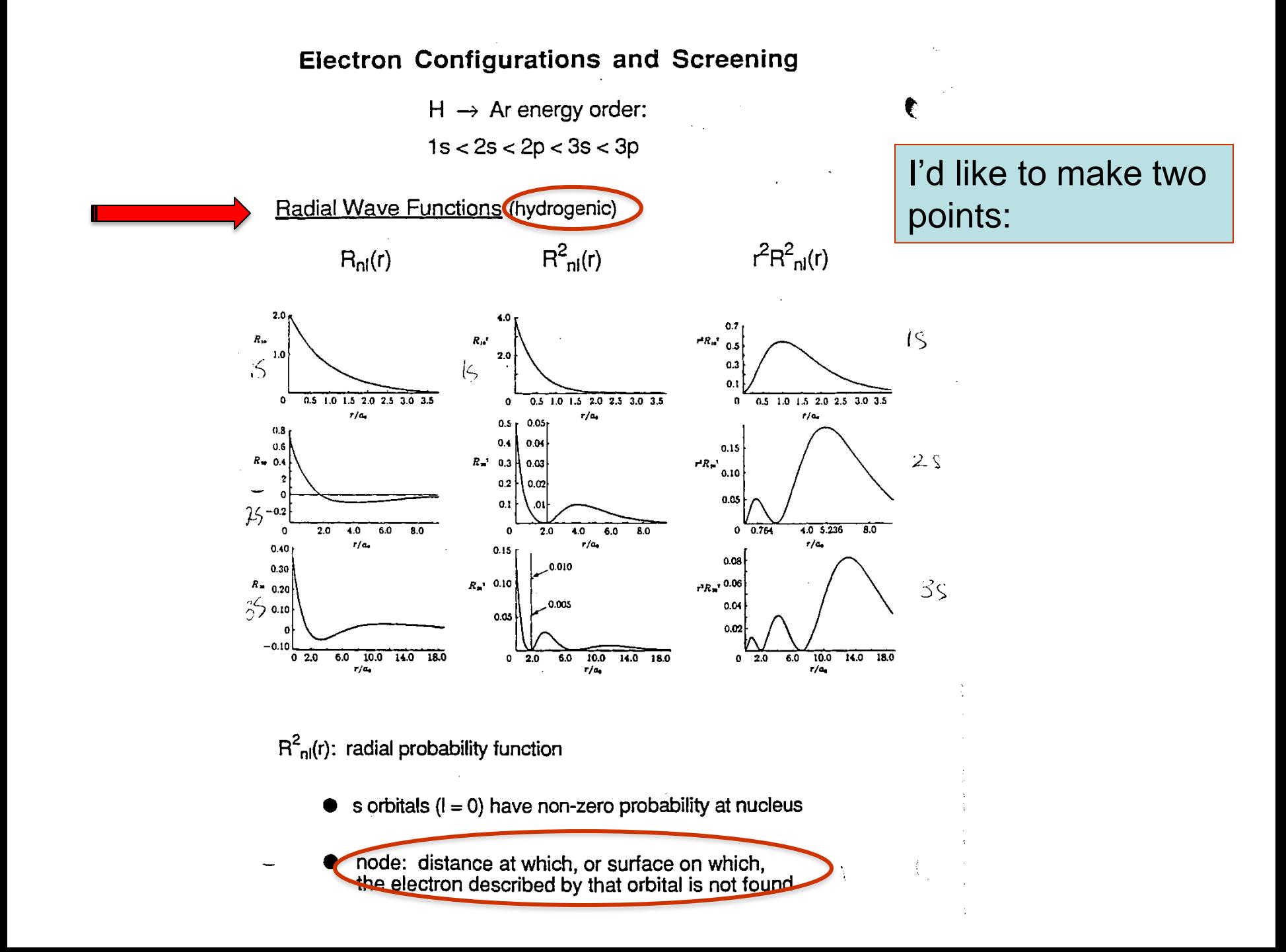

**Figure 1.7** The variation of the radial density distribution function with distance from the nucleus for electrons in the 1s, 2s, and 3s orbitals of a hydrogen atom.

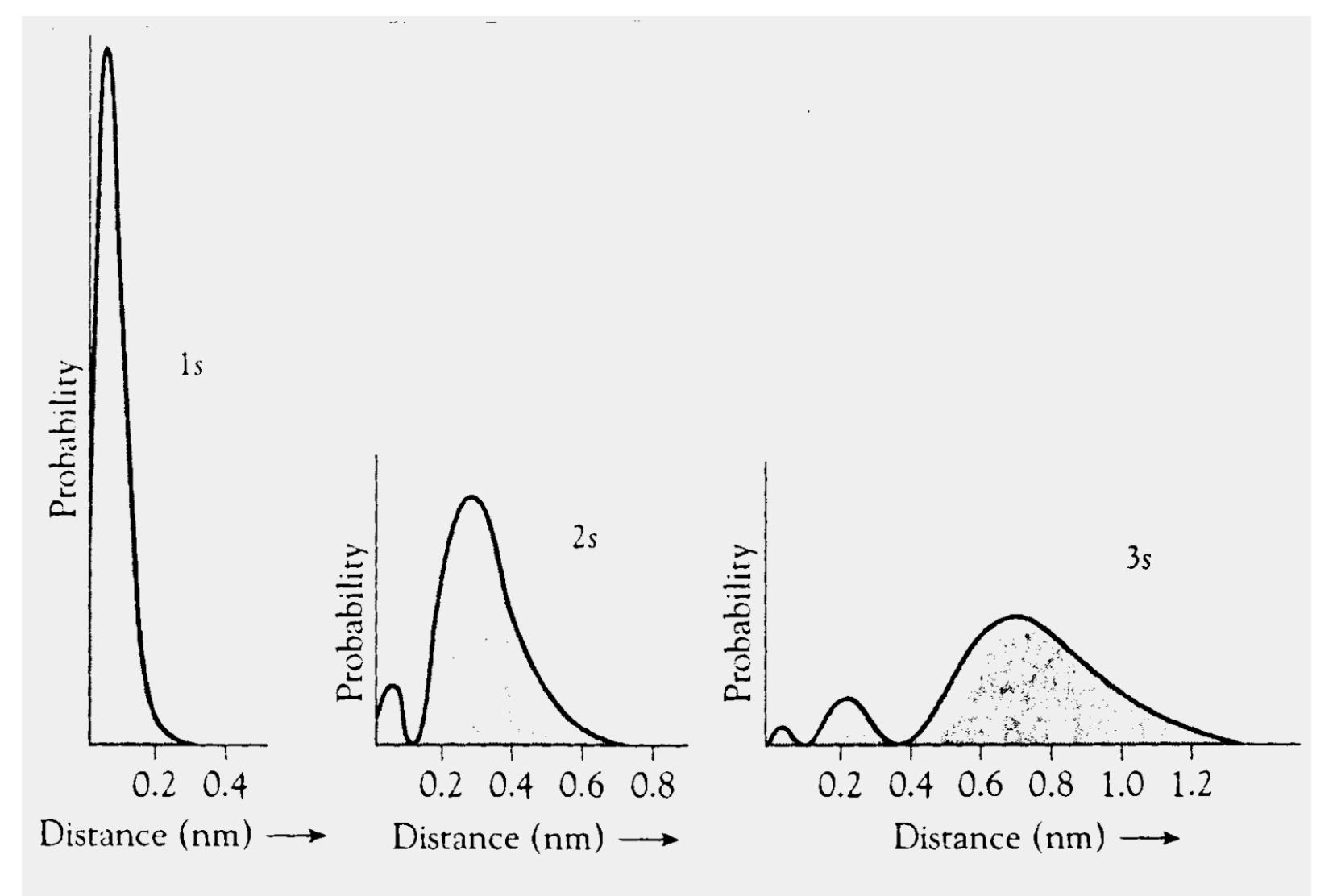

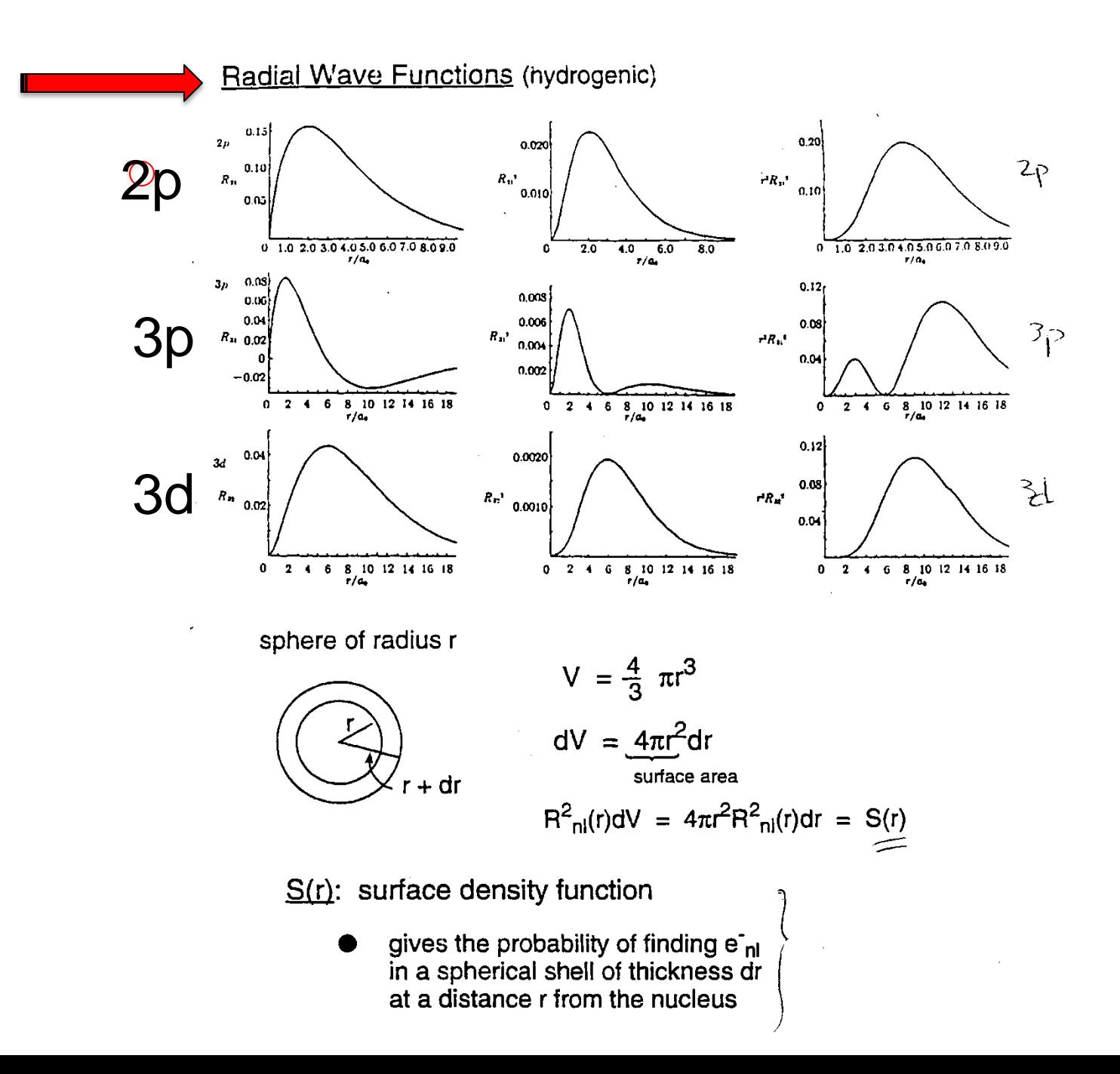

http://www.youtube.com/watch?v=lhTSfOZUNLo

#### **Three types of Magnetic Behavior**

*Paramagnetism*: atoms, molecules, and solids with unpaired electrons are attracted in a magnetic field

*Diamagnetic*: substances with no unpaired electrons which are weakly repelled in a magnetic field

*Ferro-magnetism*: the unpaired electons are aligned with their neighbors even in the absence of a magnetic field

Magnetic domains: the groups of mutually aligned spins in a ferromagnetic substance

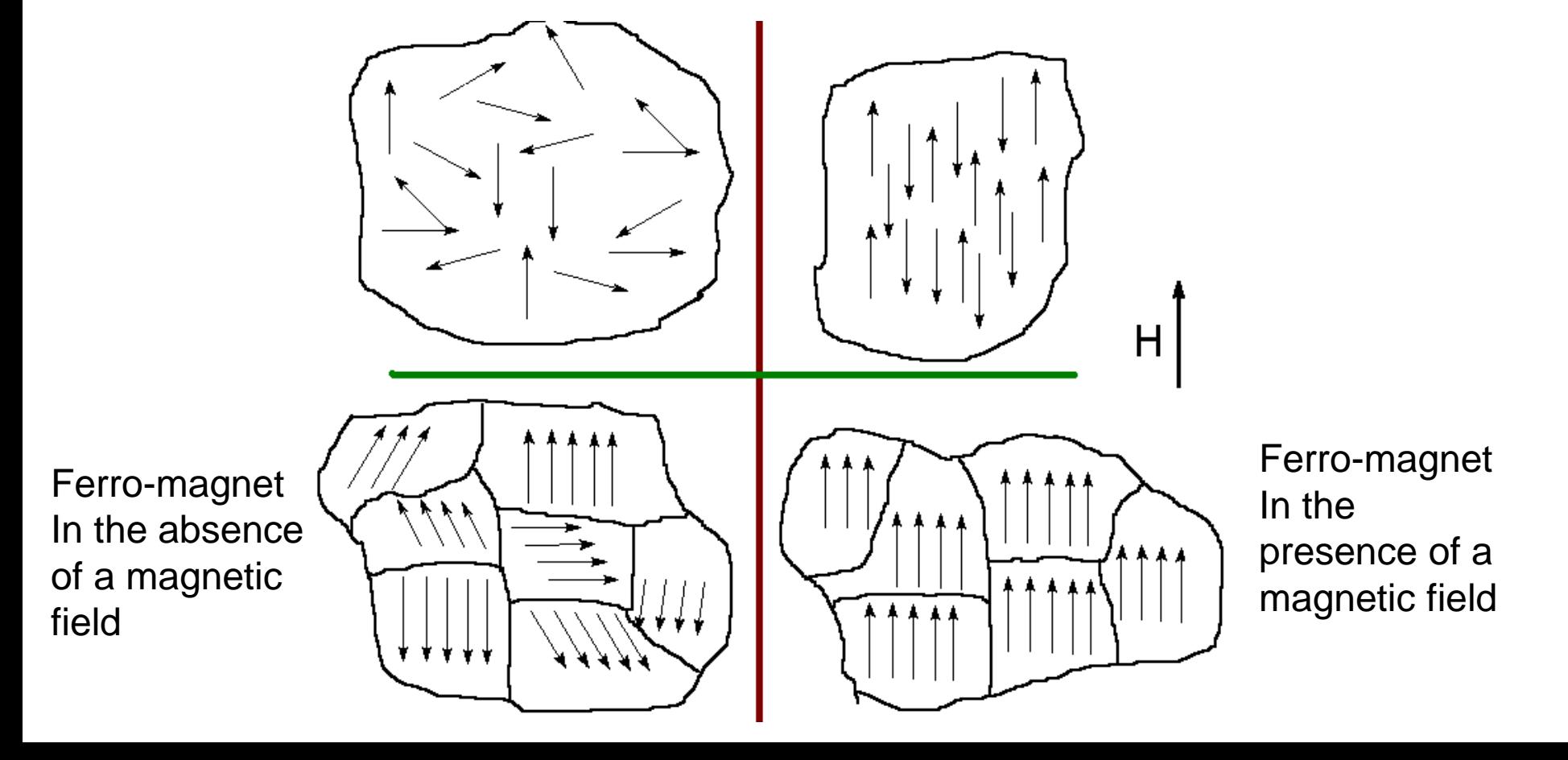

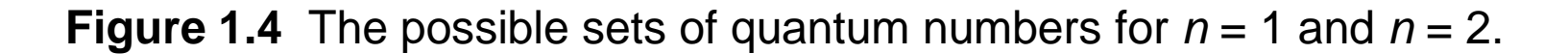

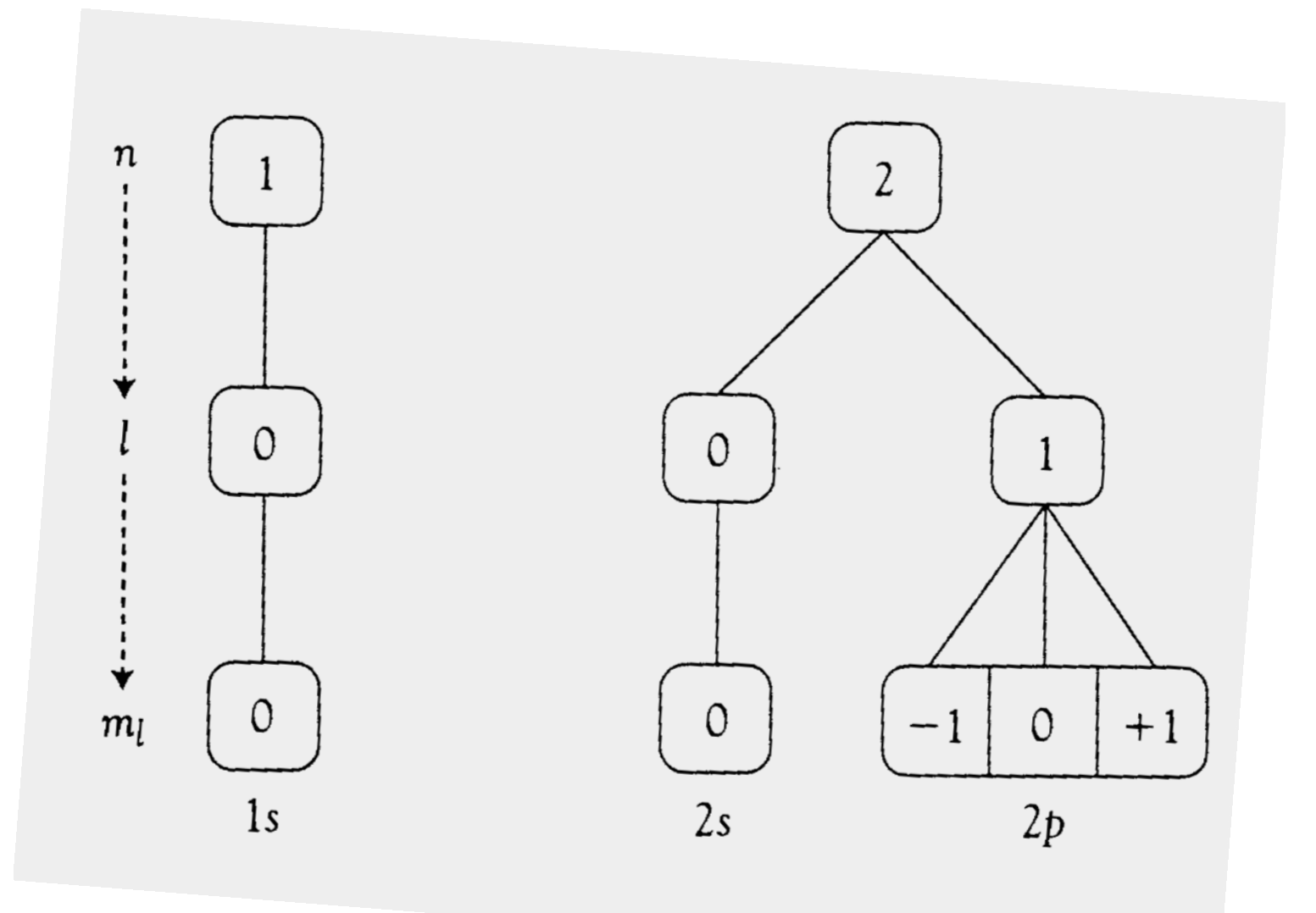

**Figure 1.5** The possible sets of quantum numbers for  $n = 3$ .

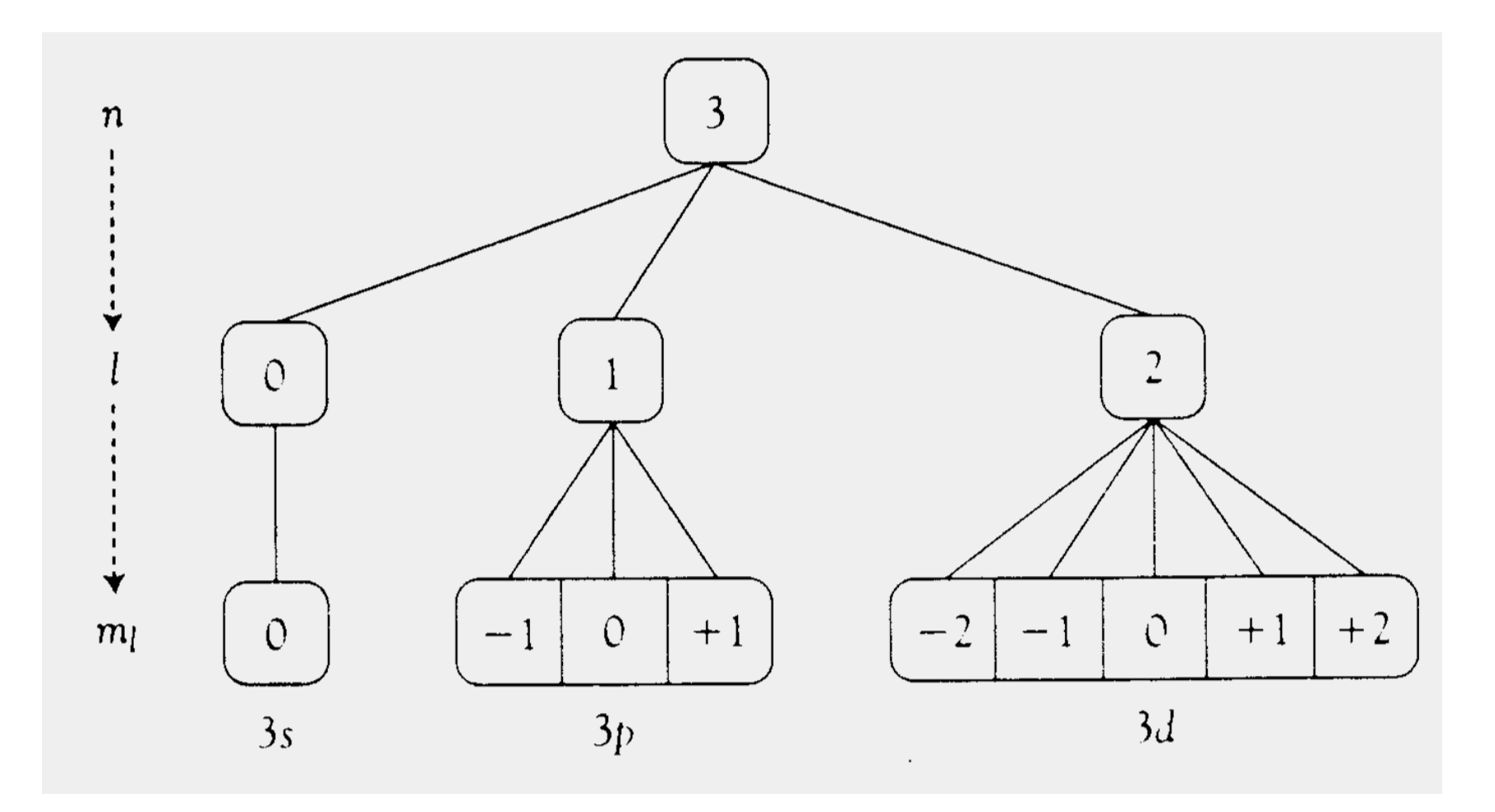

**Figure 1.7** The variation of the radial density distribution function with distance from the nucleus for electrons in the 1s, 2s, and 3s orbitals of a hydrogen atom.

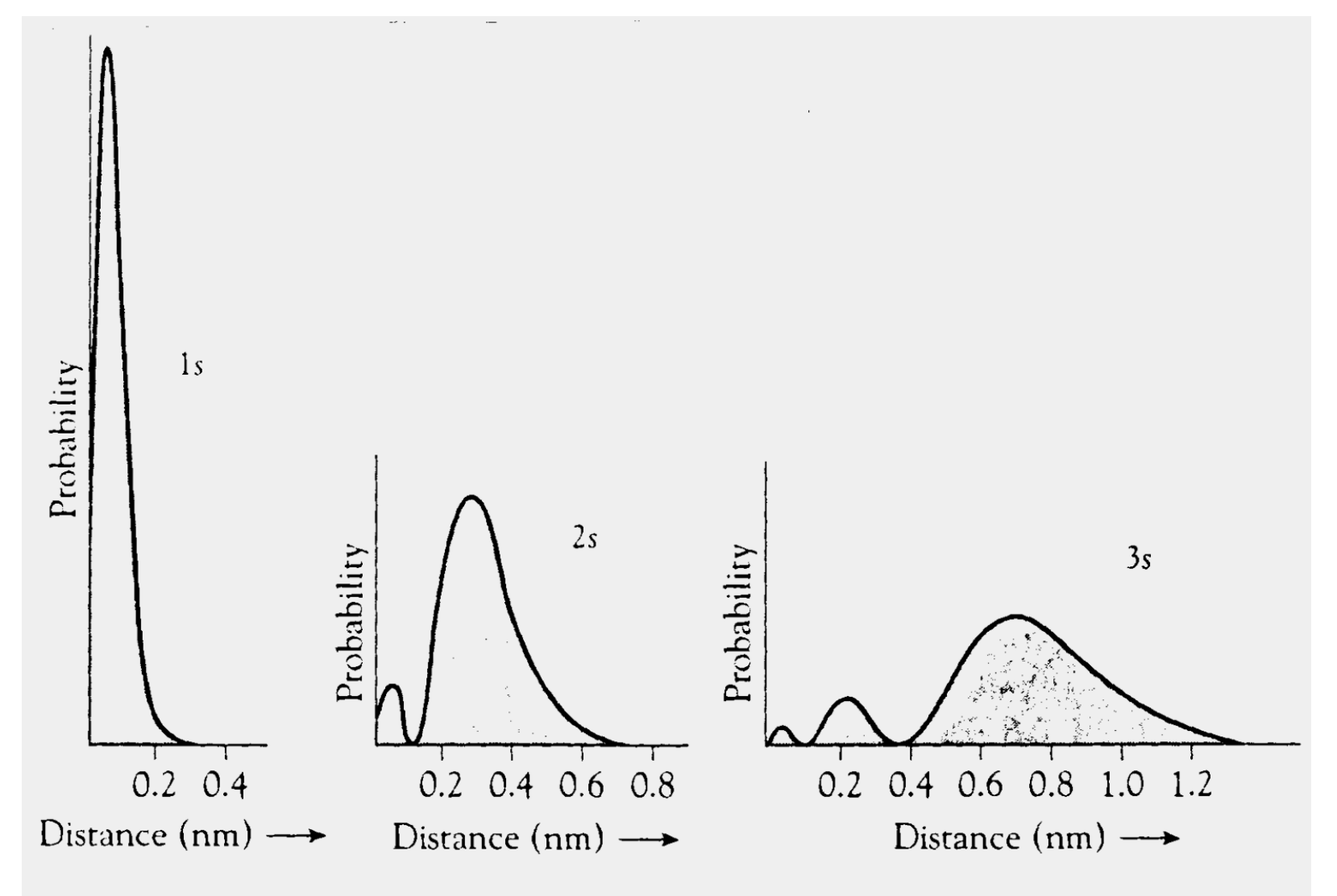

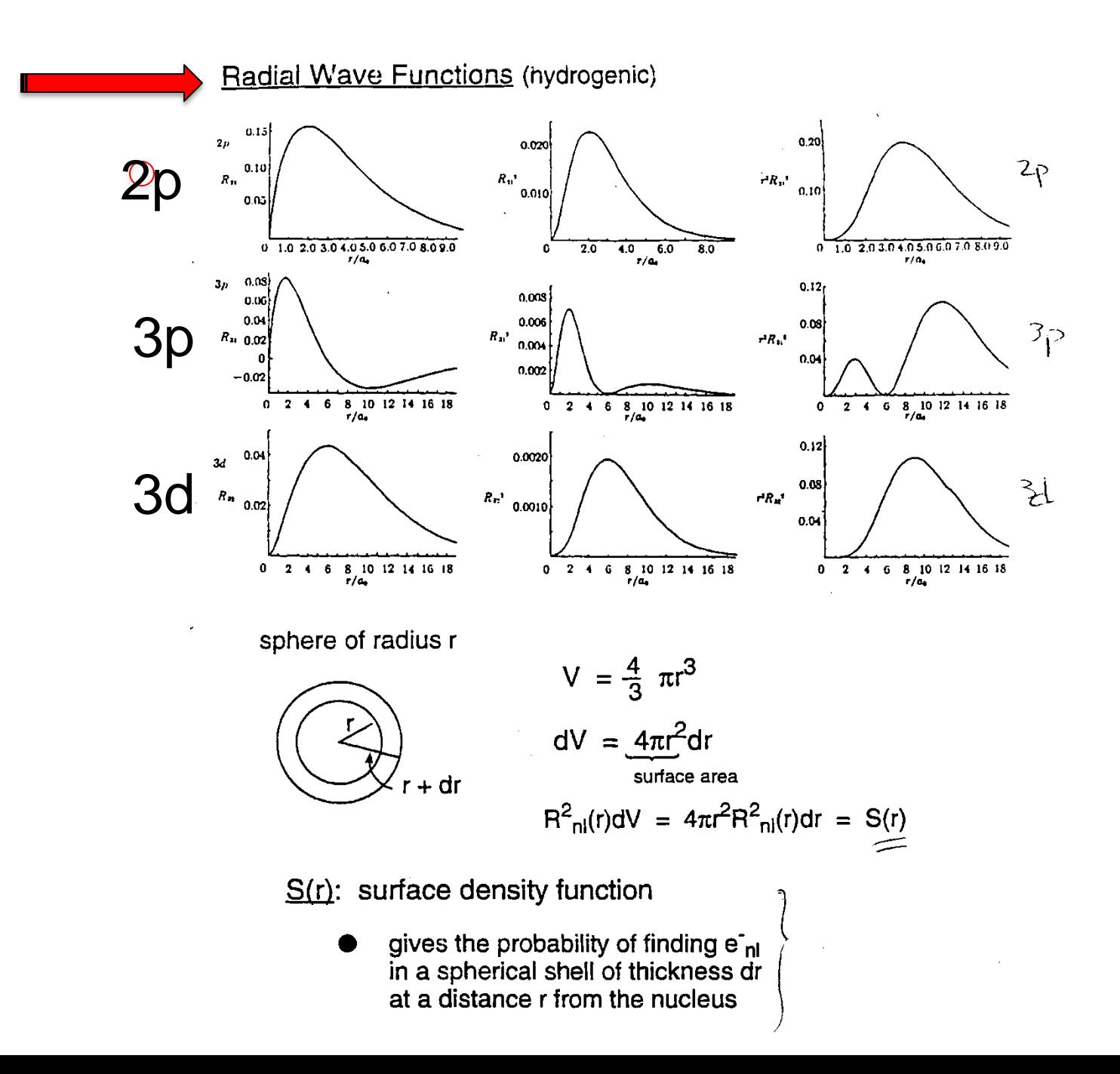